# $C++$

## - the convenient ATM

Software Modeling & Analysis

OOPT Stage 2050 & 2060 Construct & Testing

> T2. 201411262 김도현 201411271 박상우 201411312 장하나 201411316 정진호

## INDEX

Activity 2051. Implement Class & Methods Definitions

Activity 2052. Implement Windows

Activity 2055. Write Unit Test Code

Activity 2061. Unit Testing

Activity 2063. System Testing

Activity 2067. Testing Traceability Analysis

## **Activity 2051. Implement Class & Method Definitions**

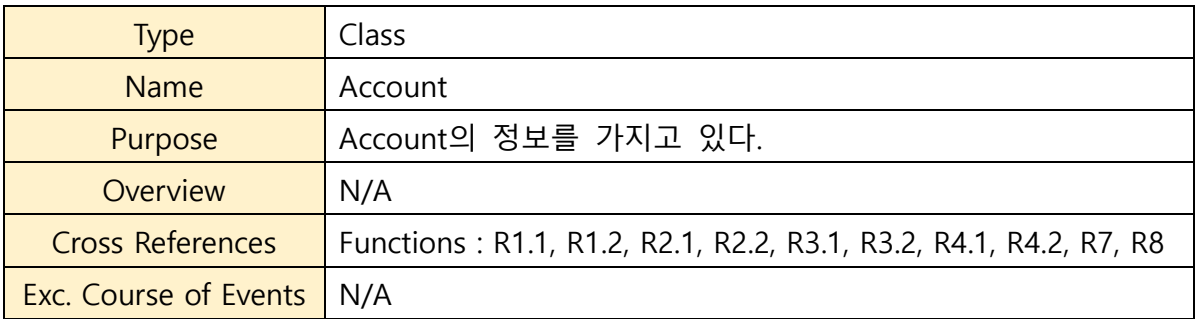

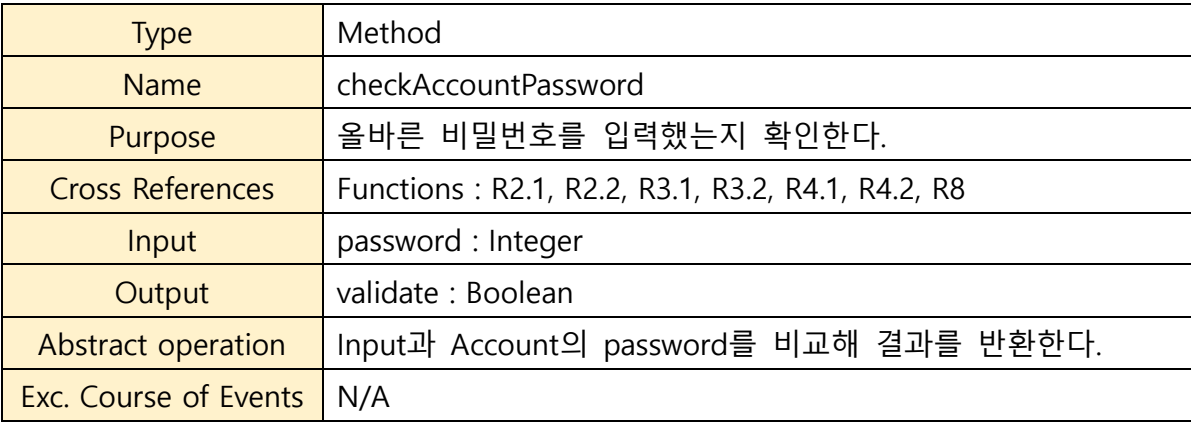

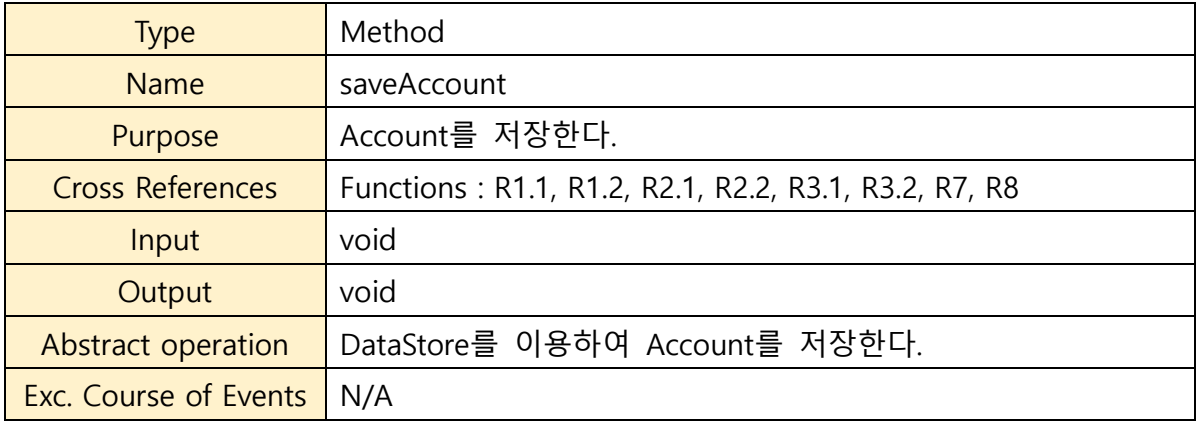

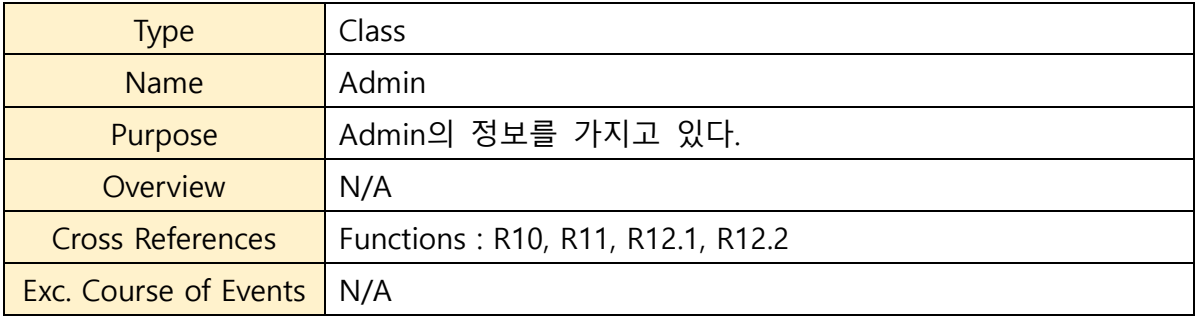

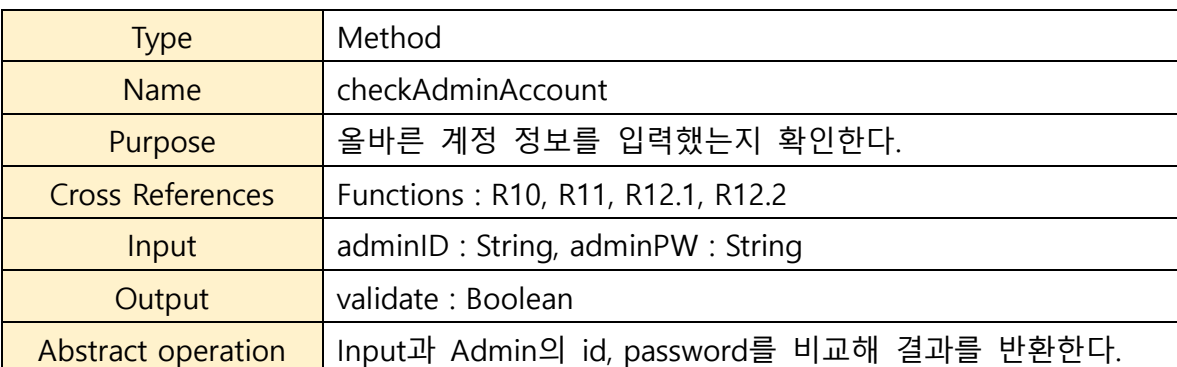

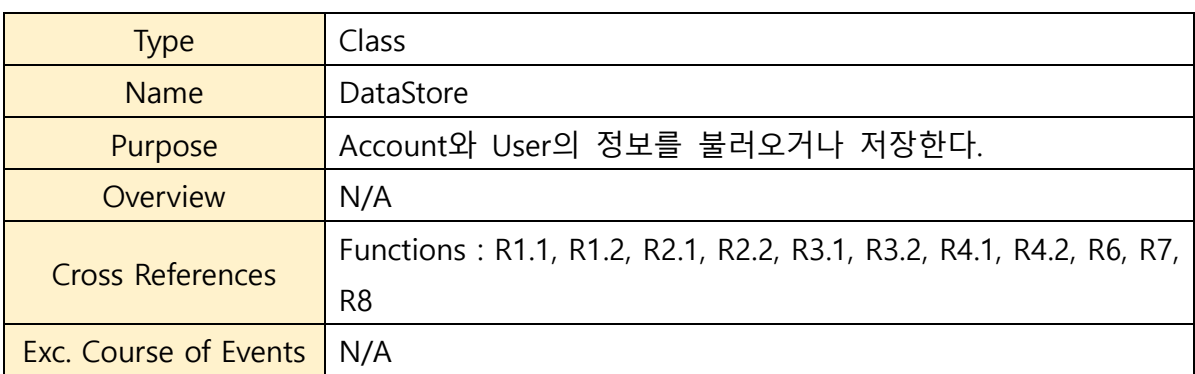

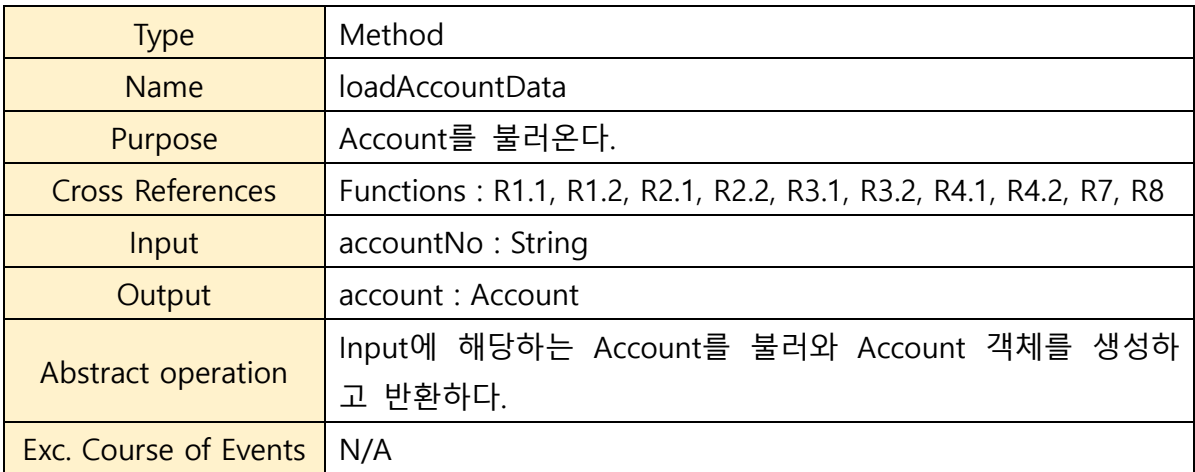

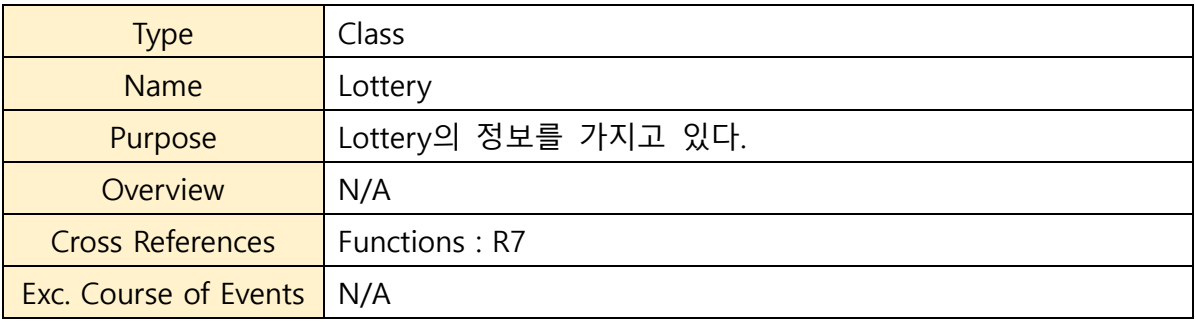

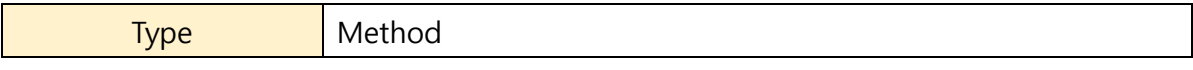

Exc. Course of Events N/A

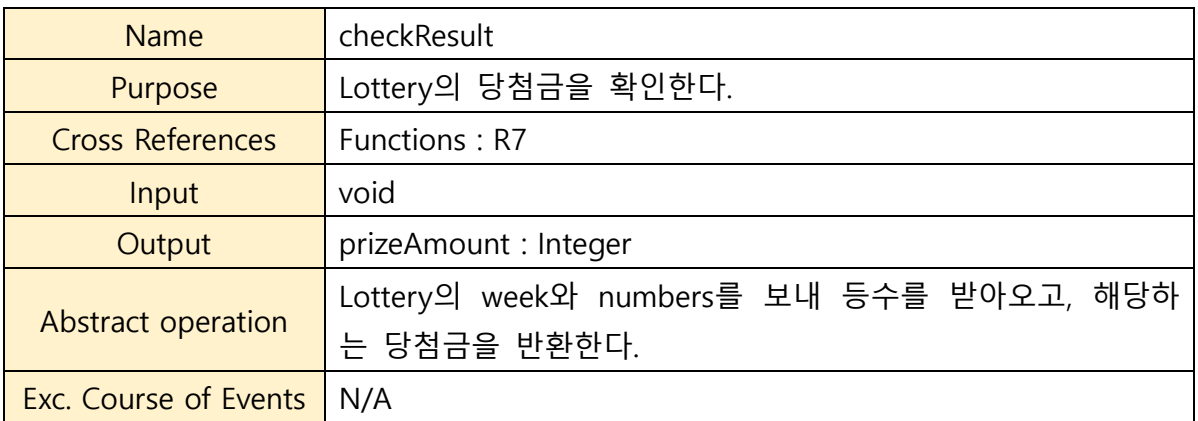

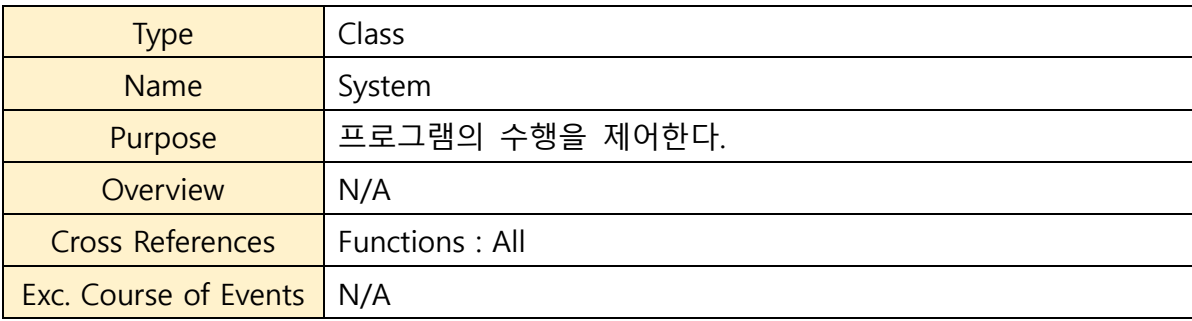

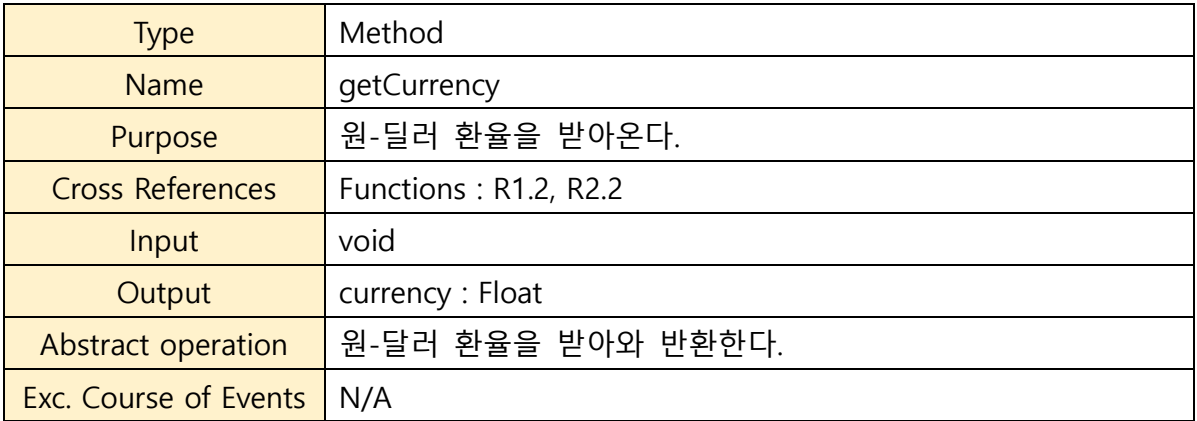

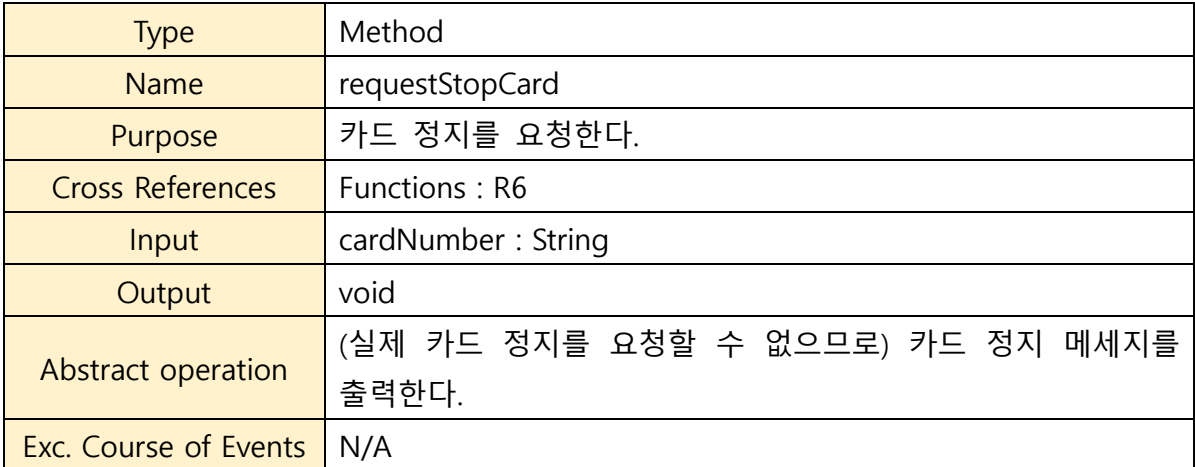

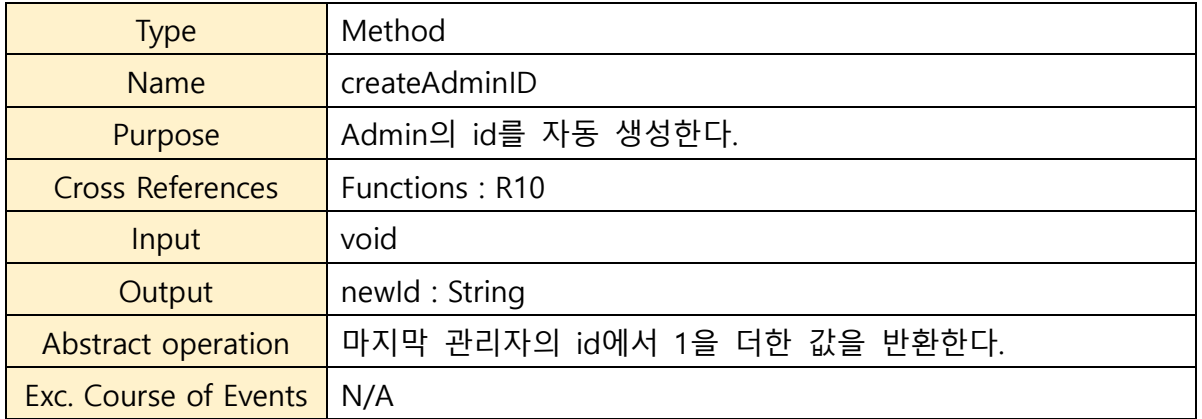

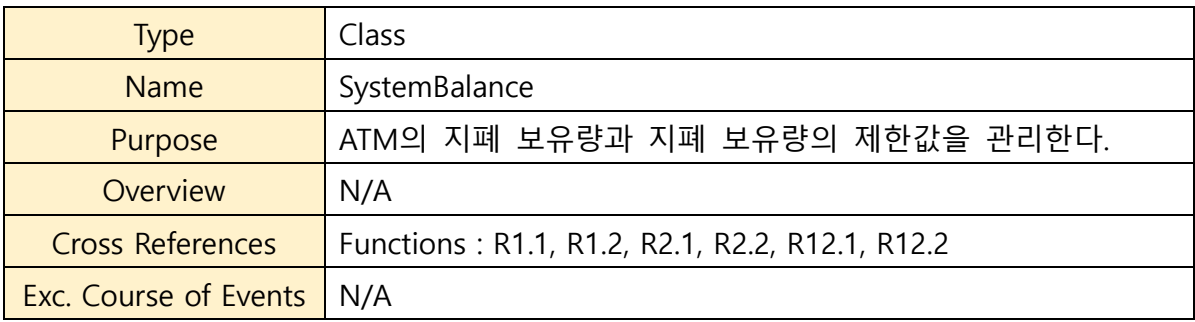

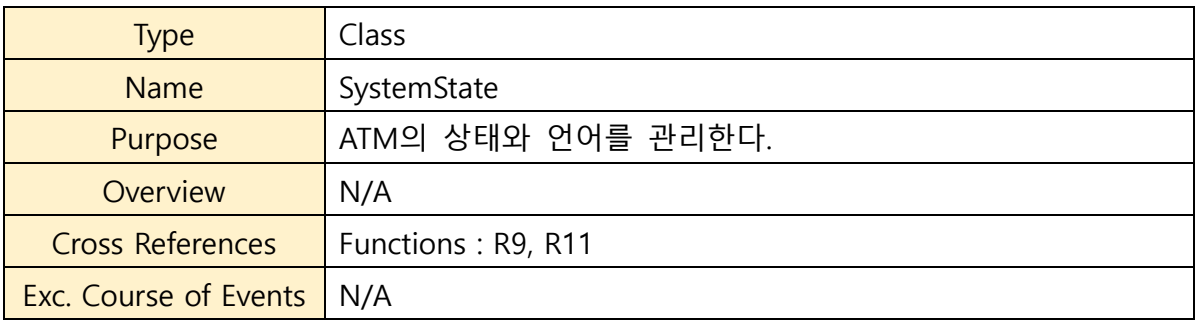

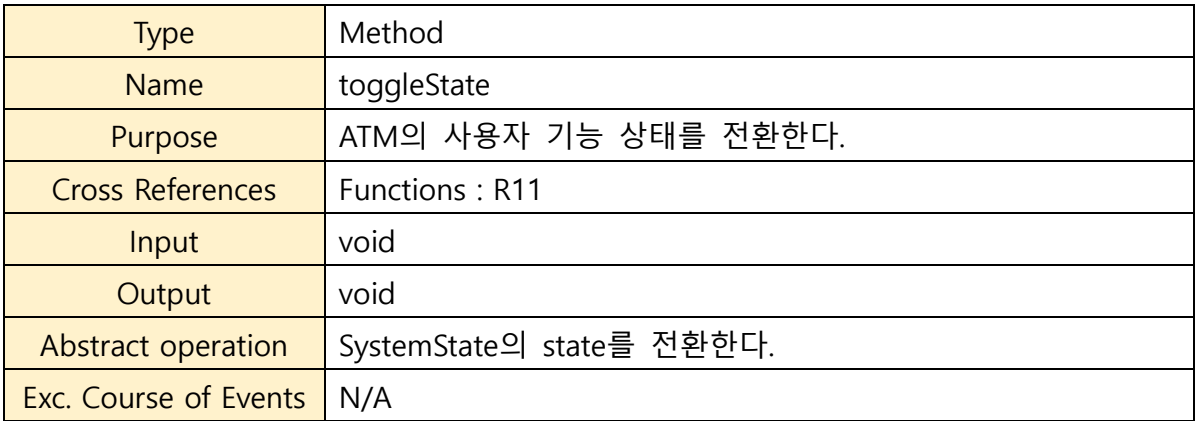

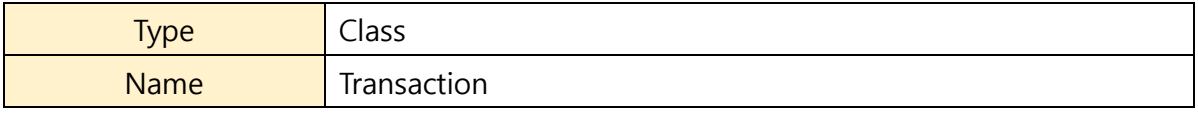

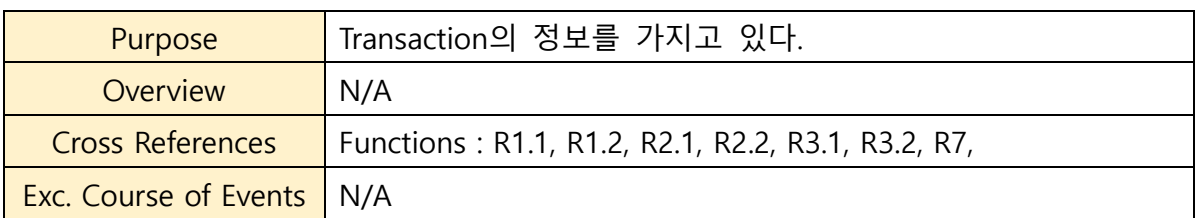

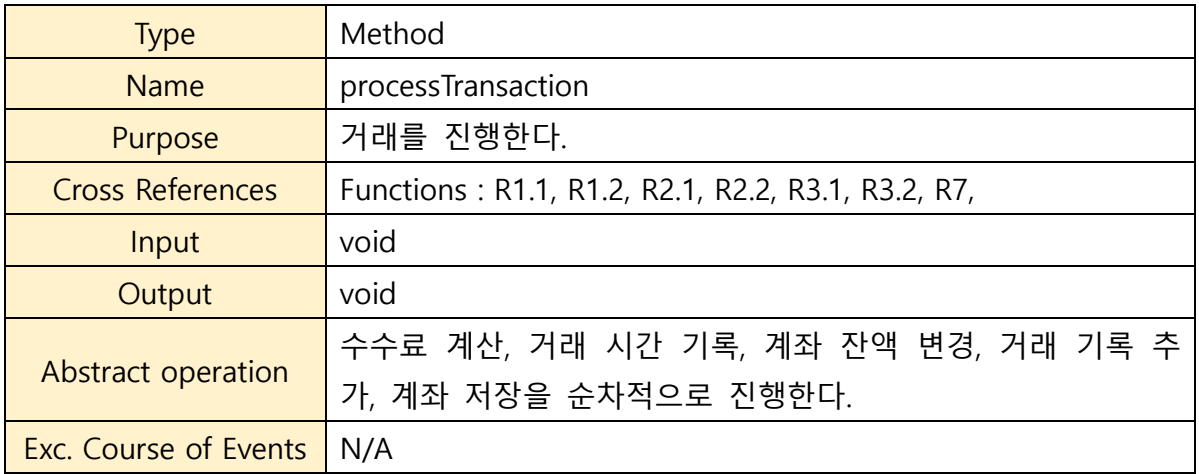

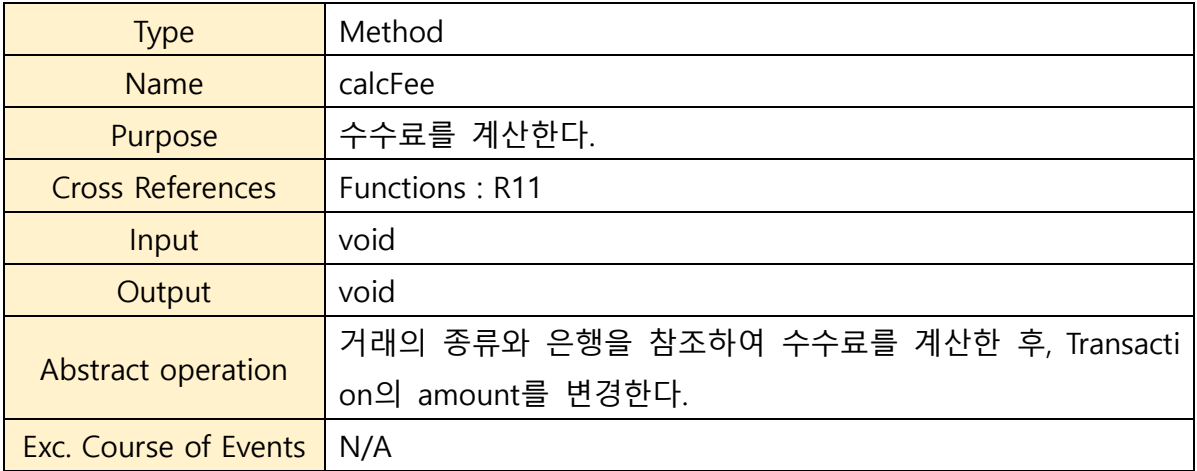

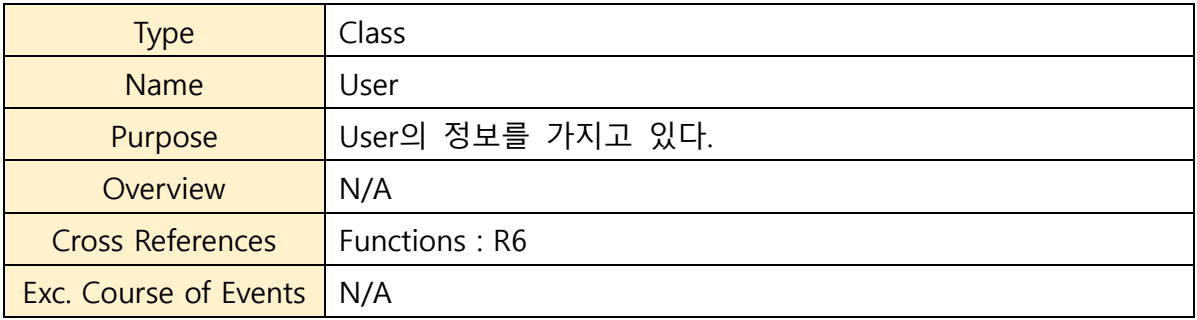

## **Activity 2052. Implement Windows**

#### **1. Deposit**

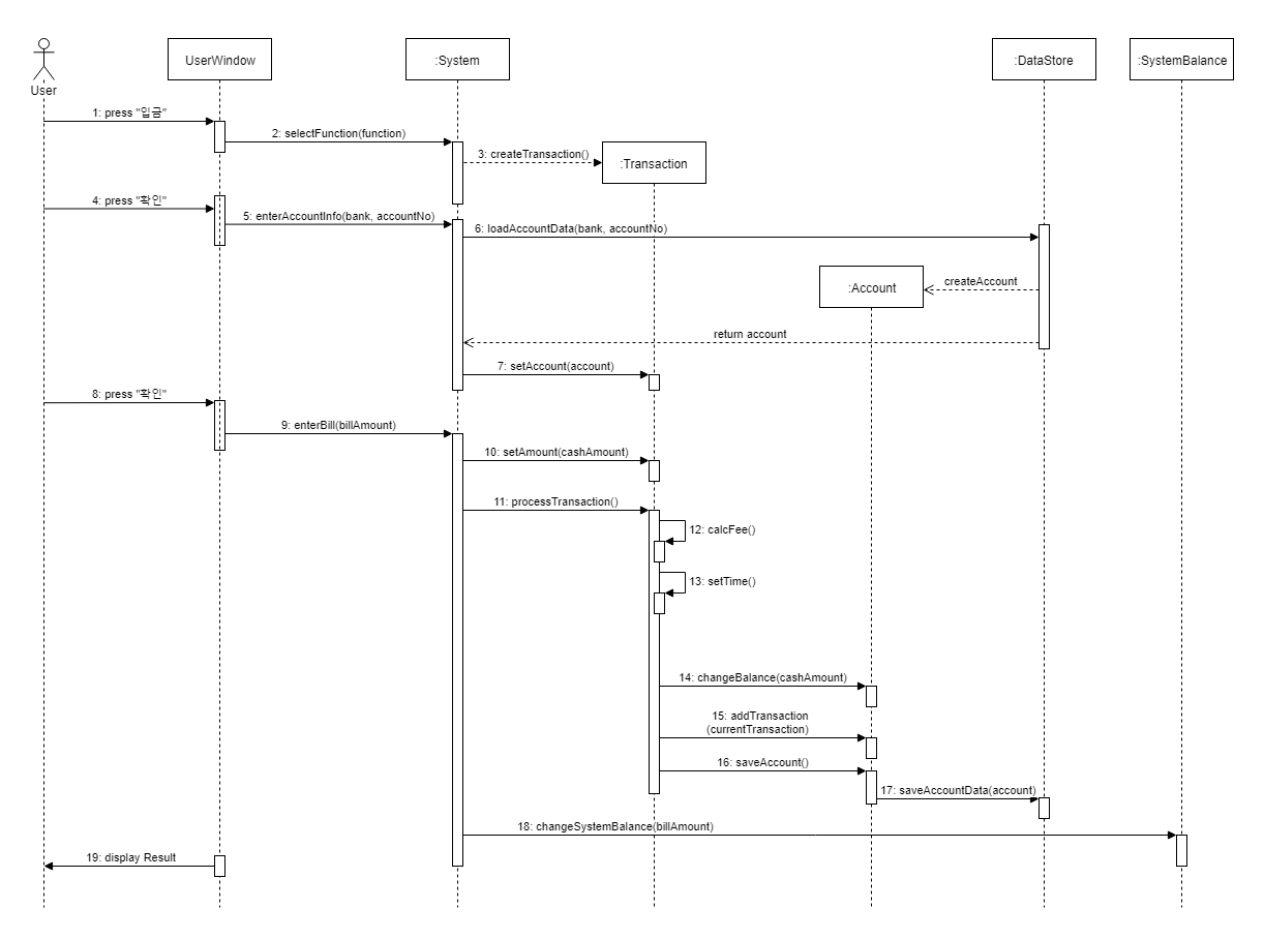

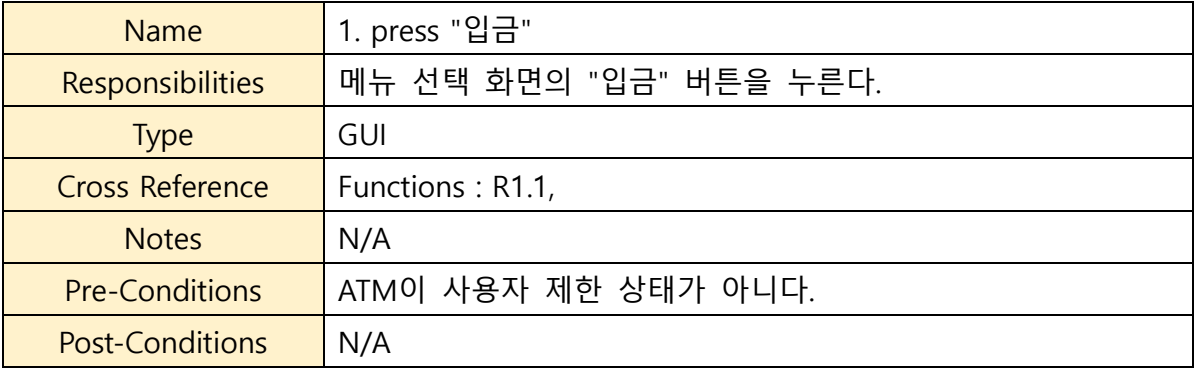

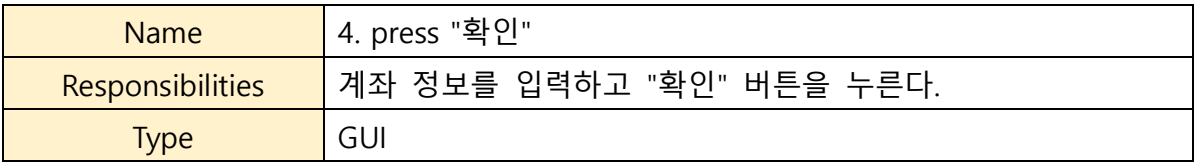

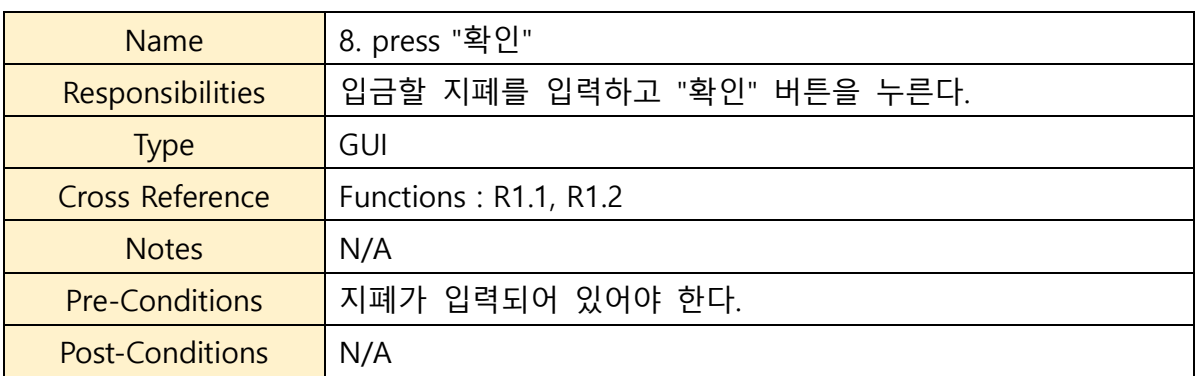

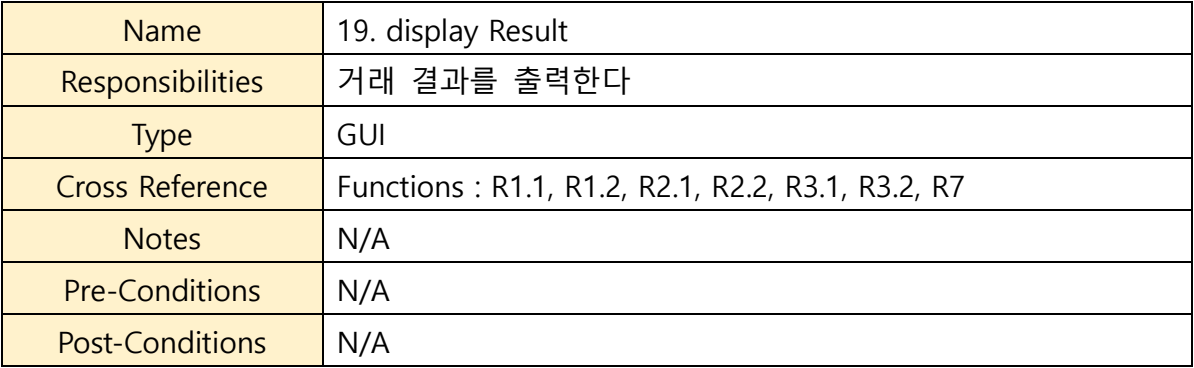

Post-Conditions N/A

### **2. WithDraw**

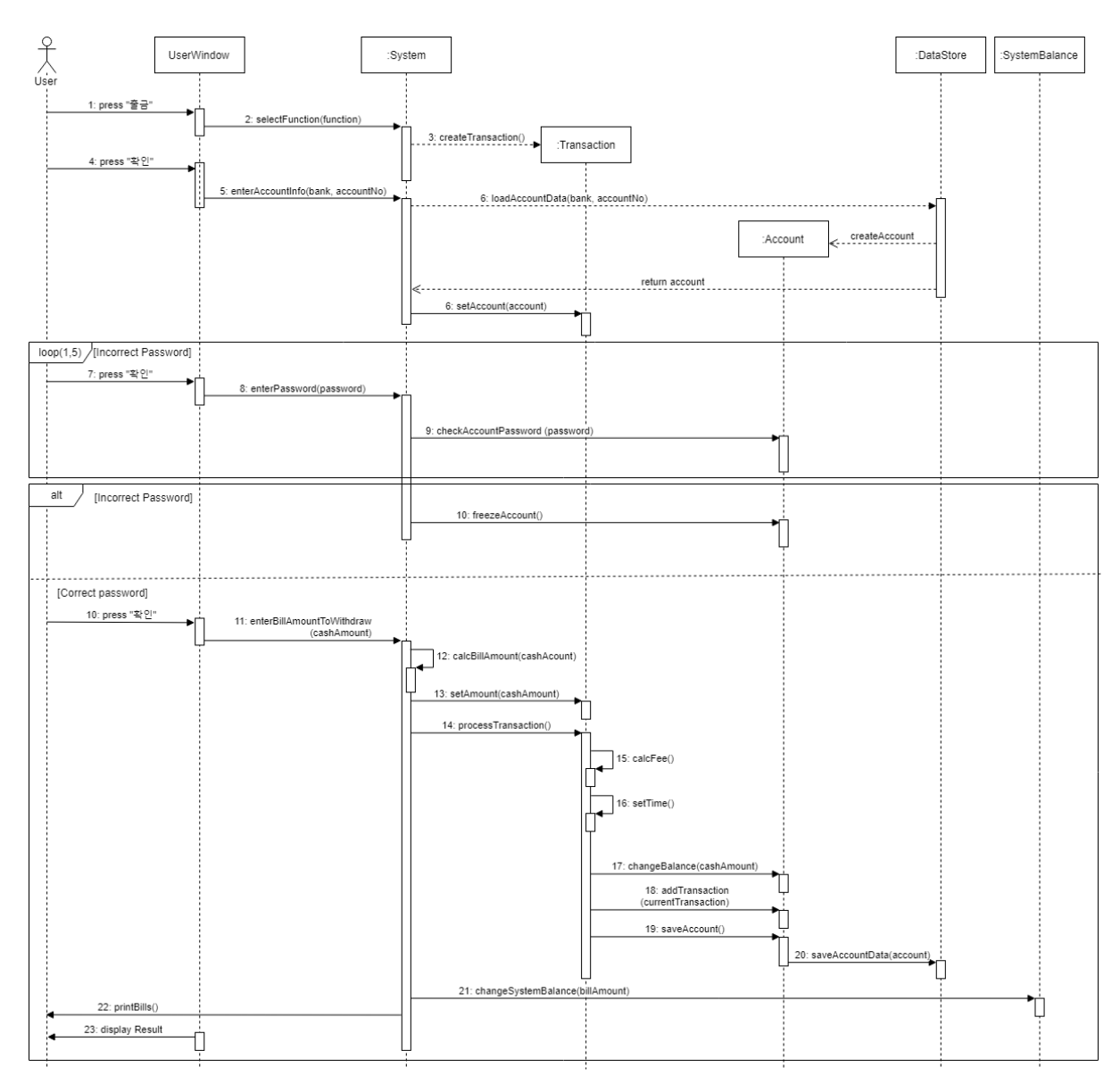

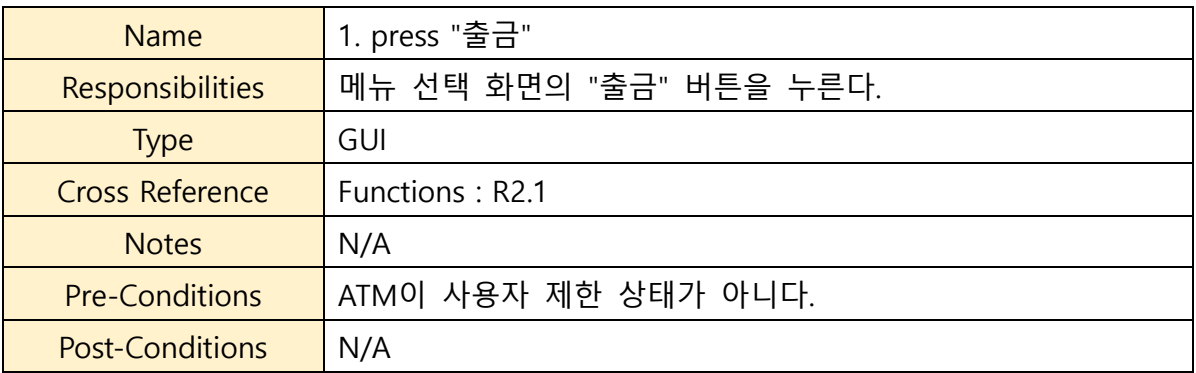

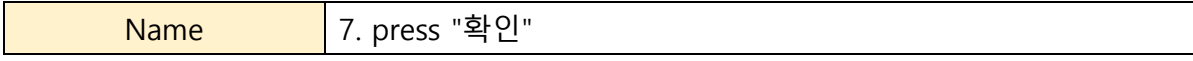

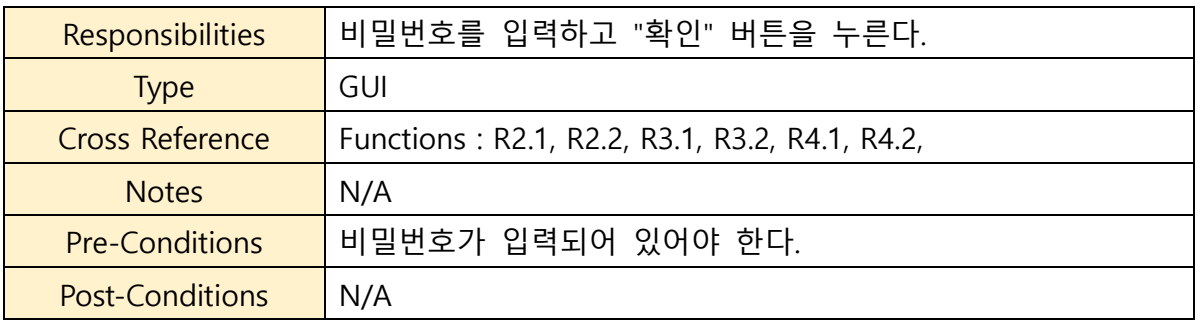

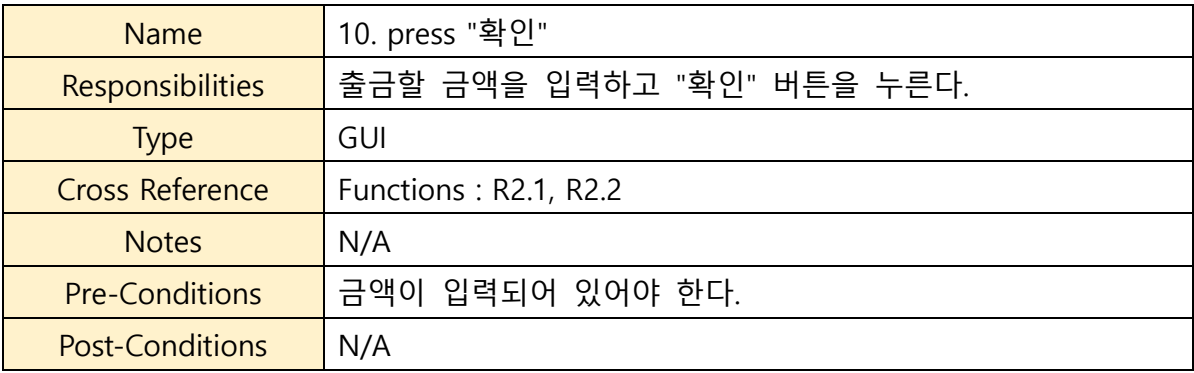

### **3. Transfer Balance**

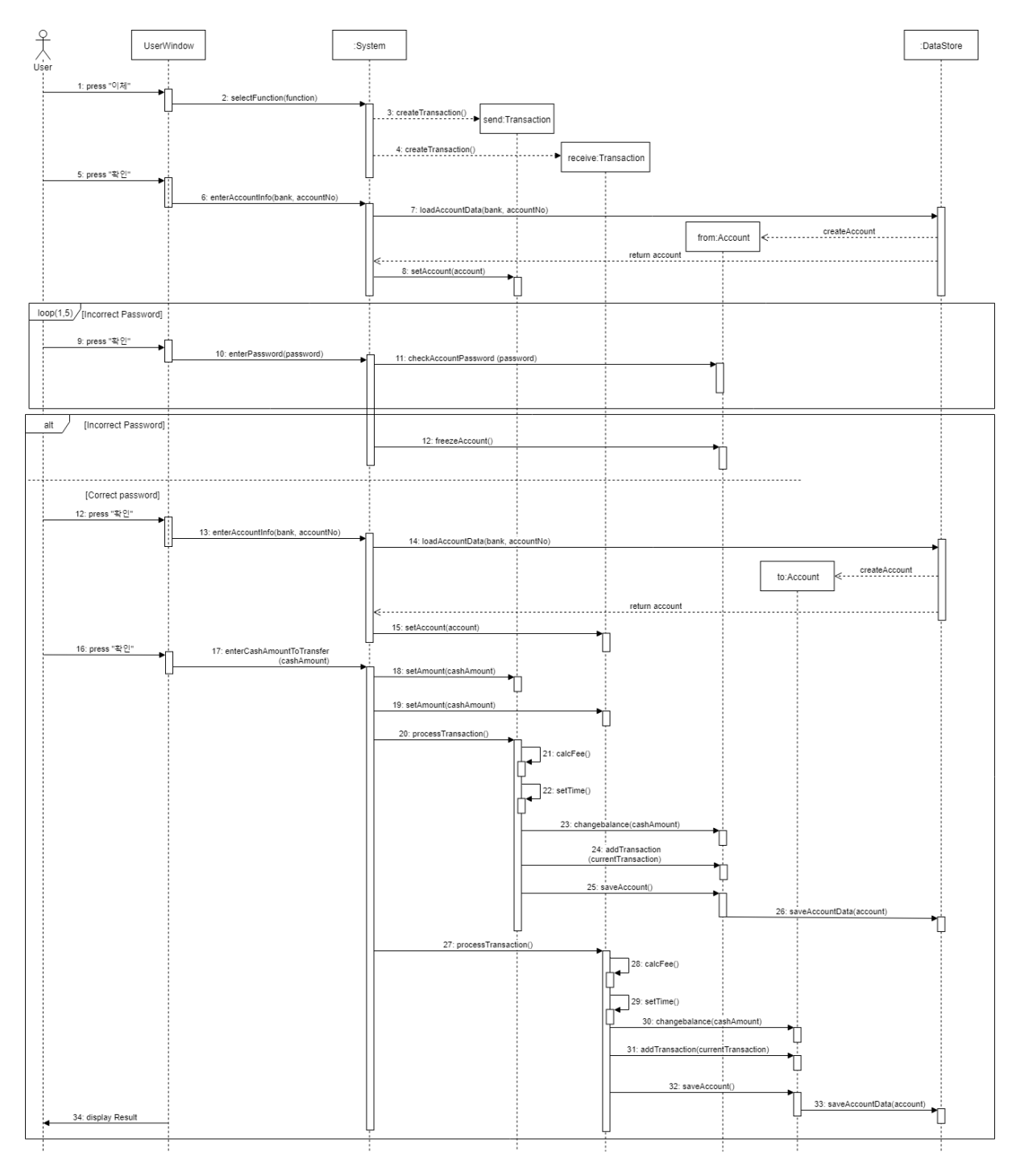

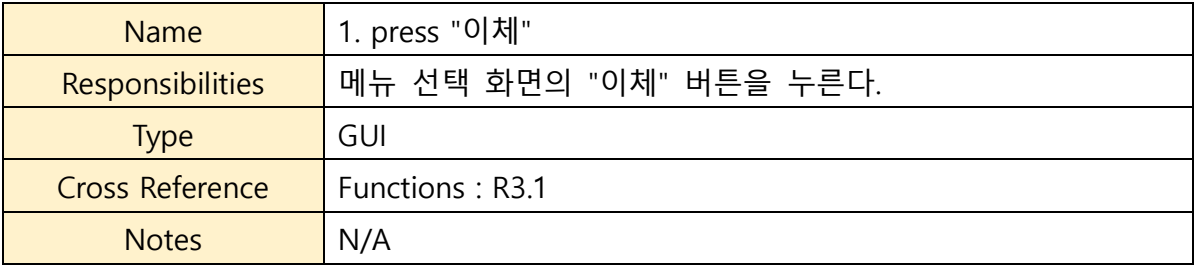

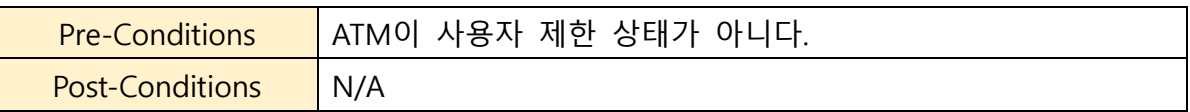

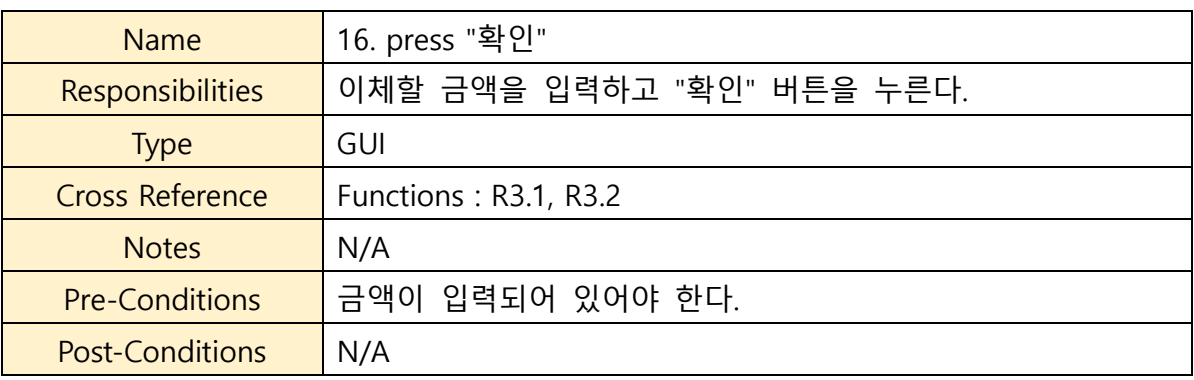

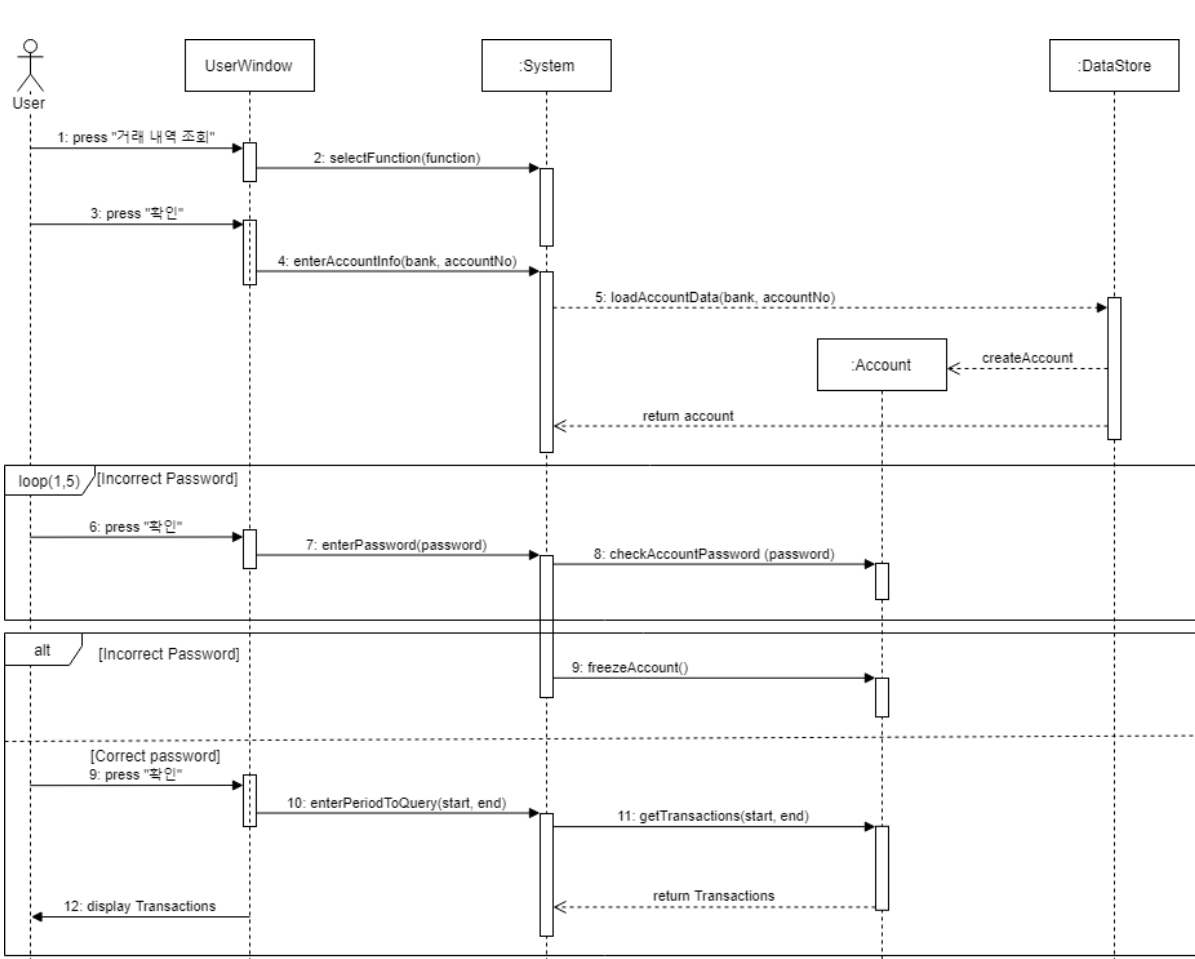

### **4. Query Transaction List**

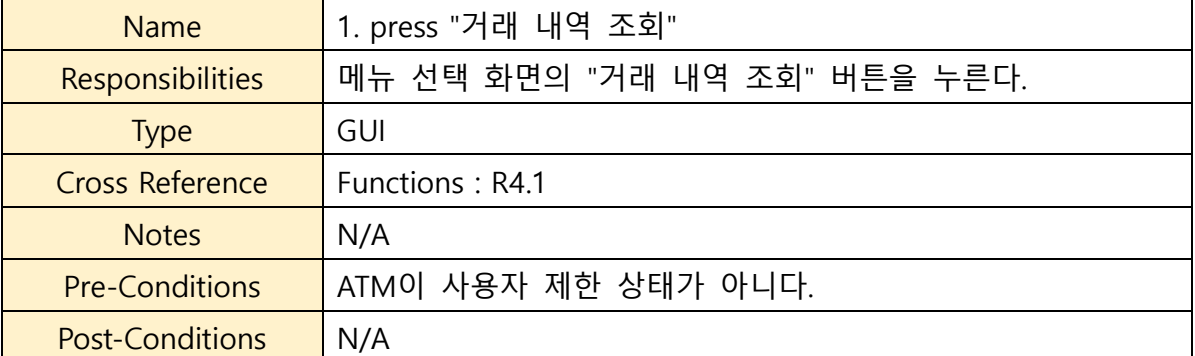

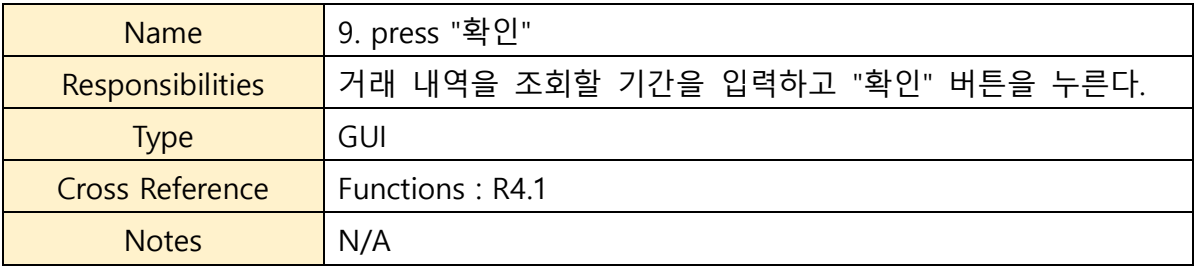

14

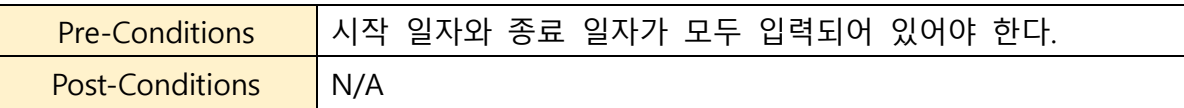

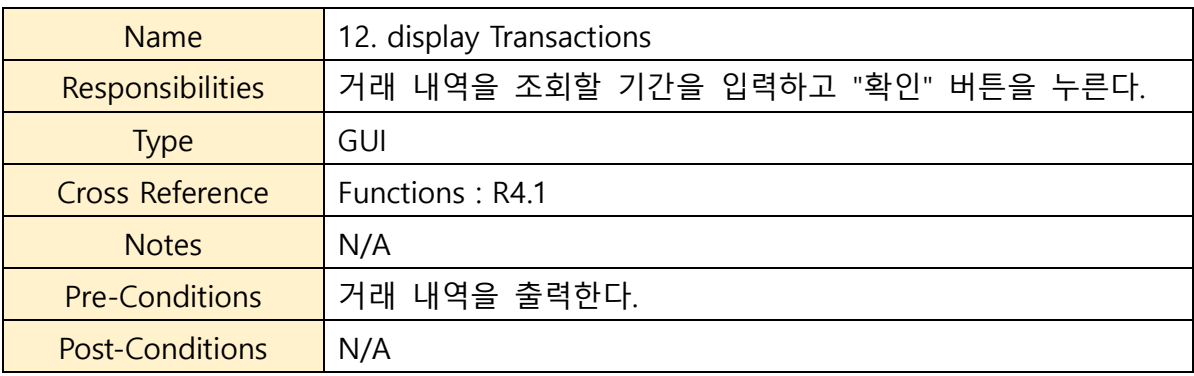

### **5. Report Lost Card**

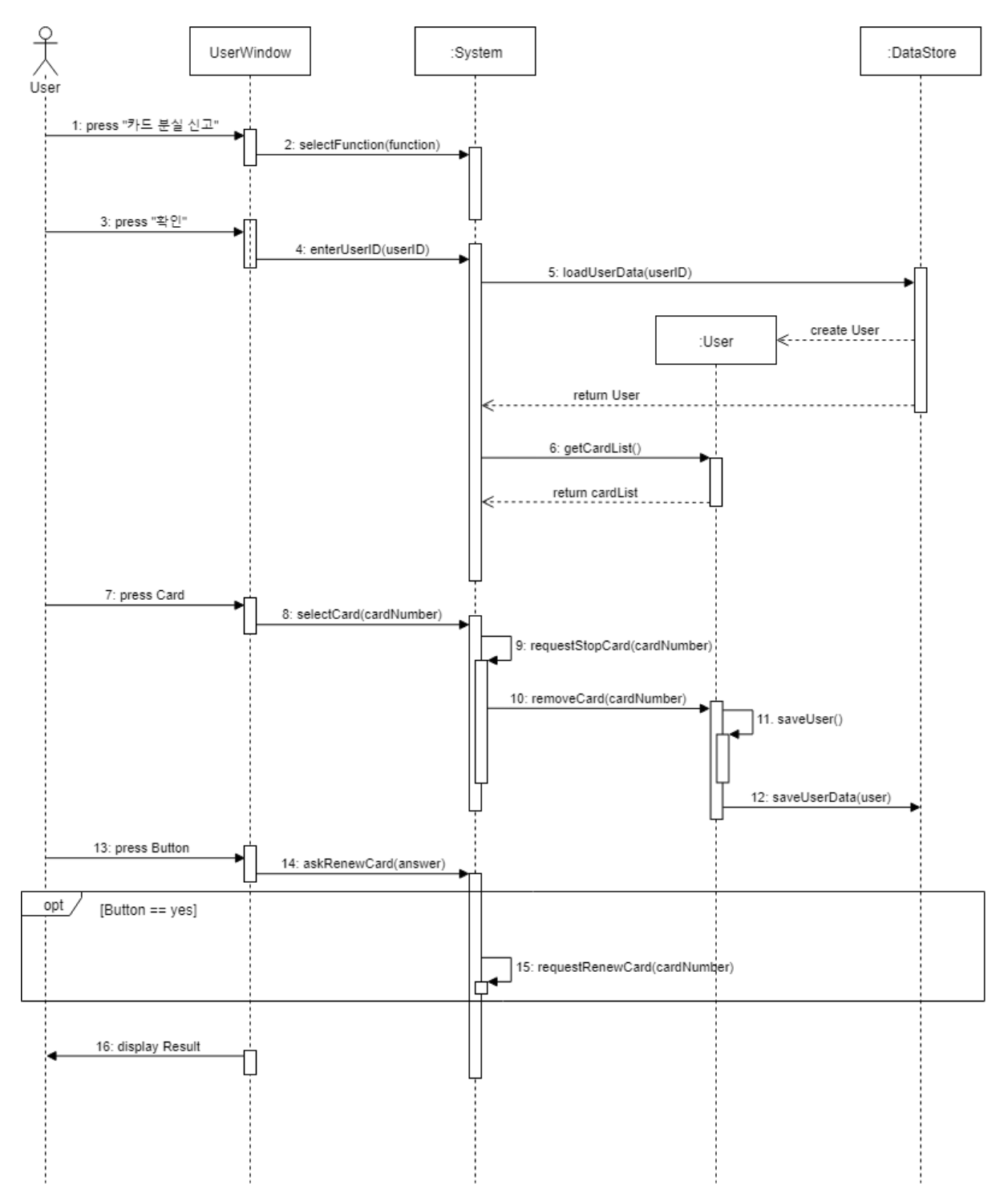

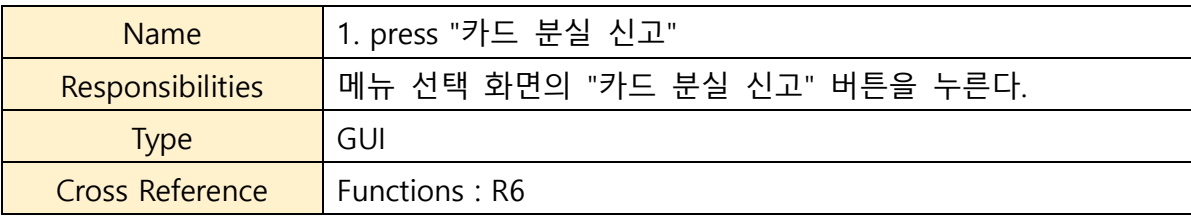

 $\overline{a}$ 

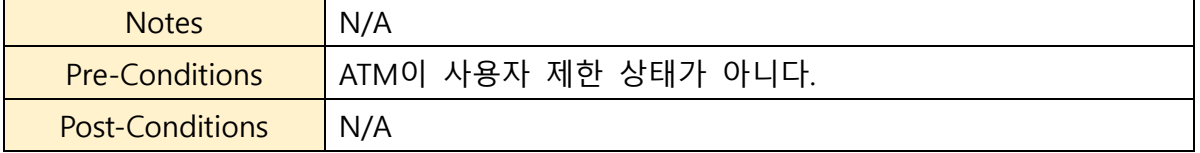

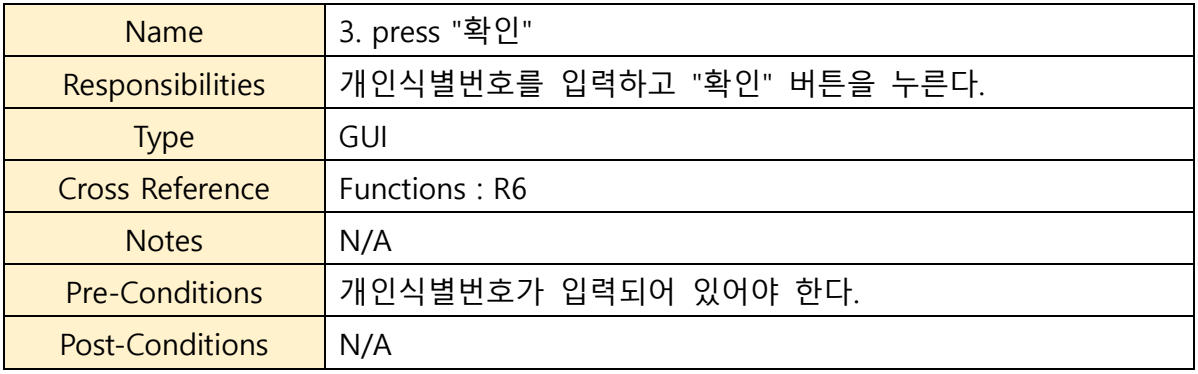

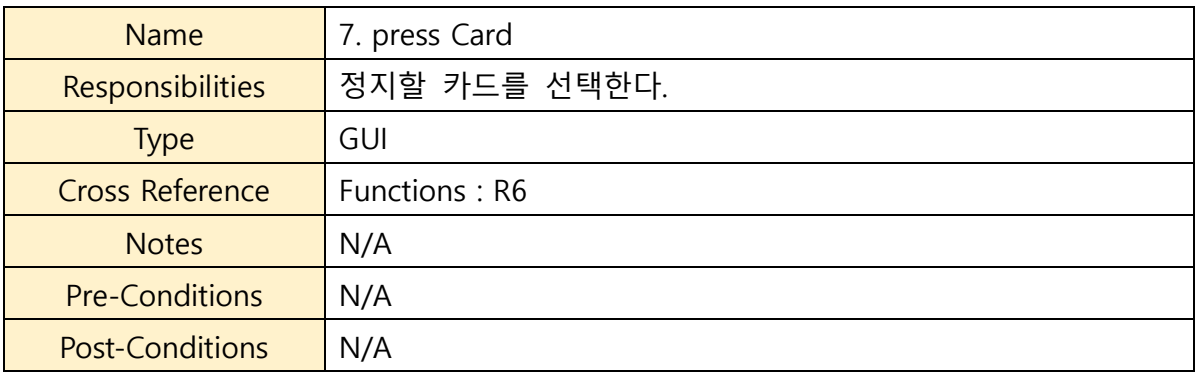

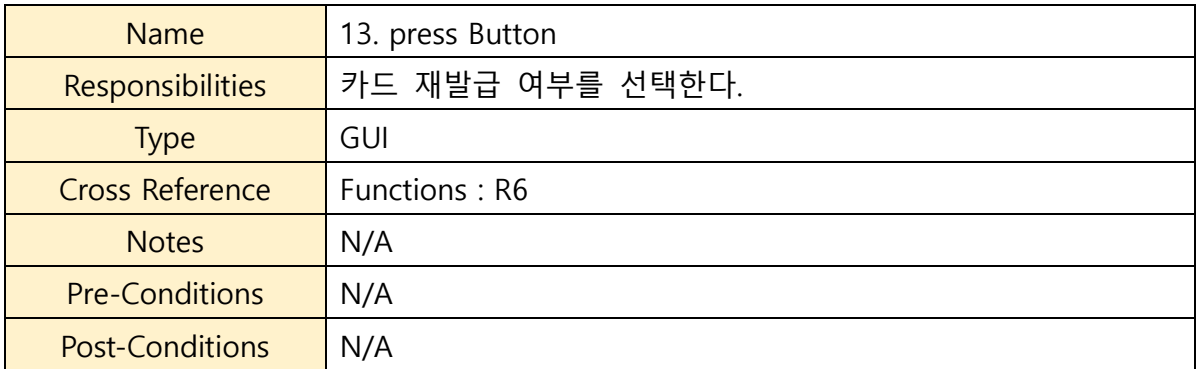

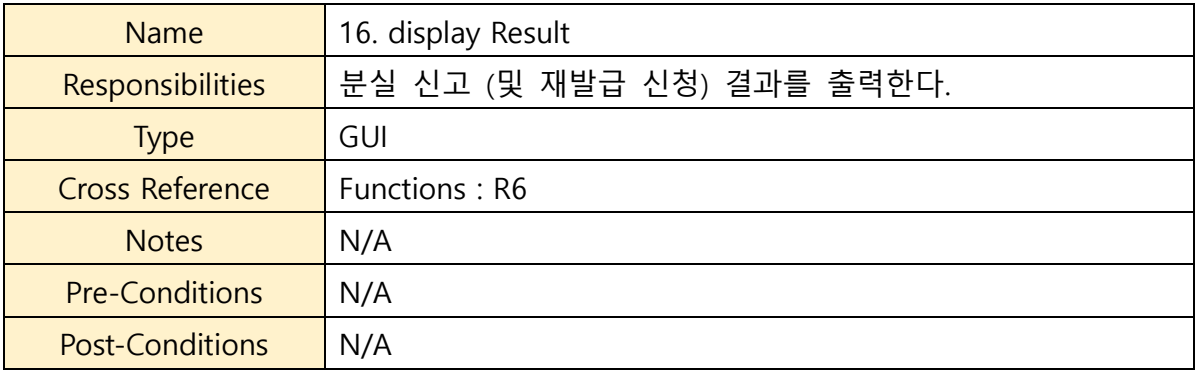

#### **6. Get Lottery Prize**

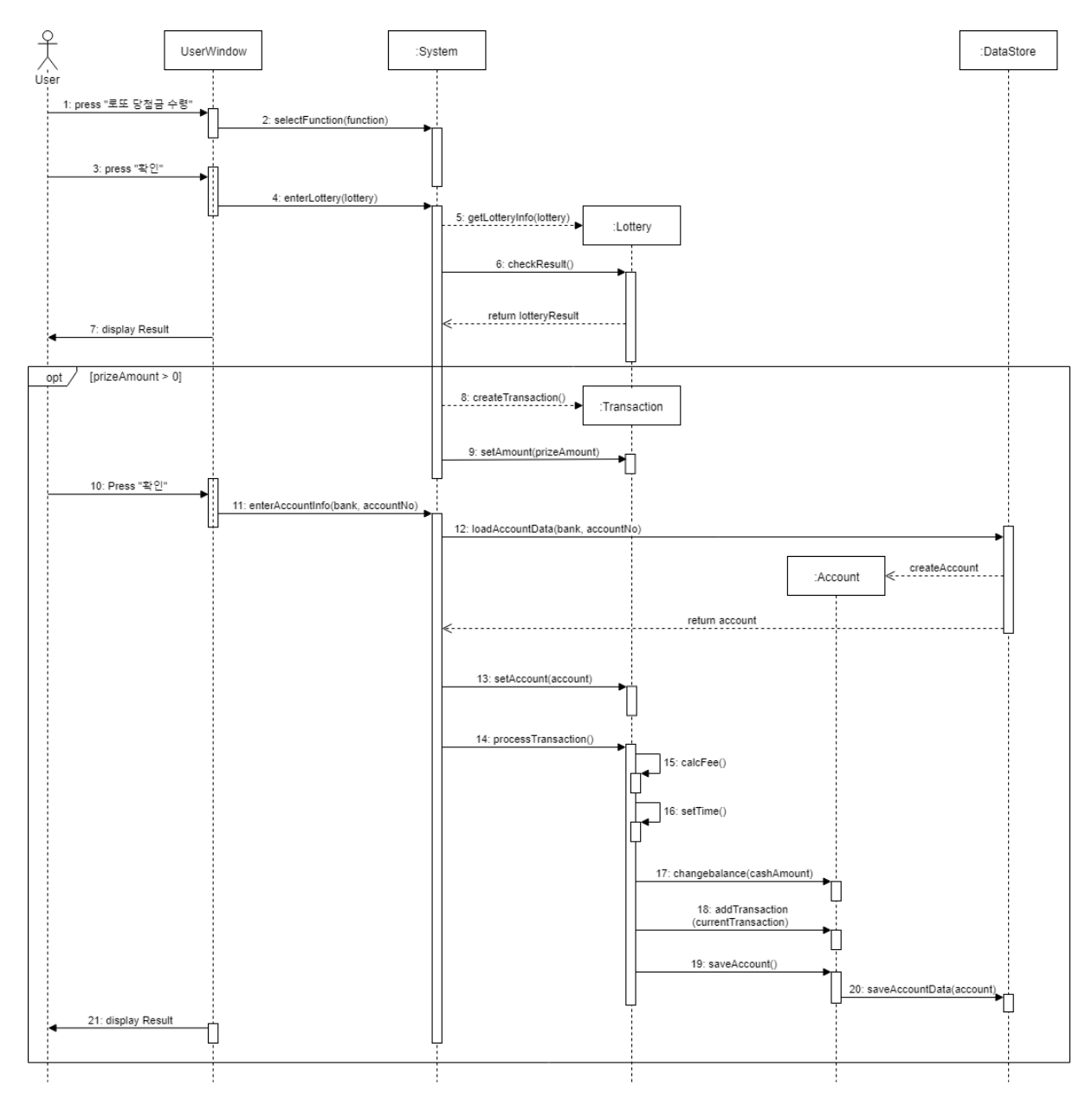

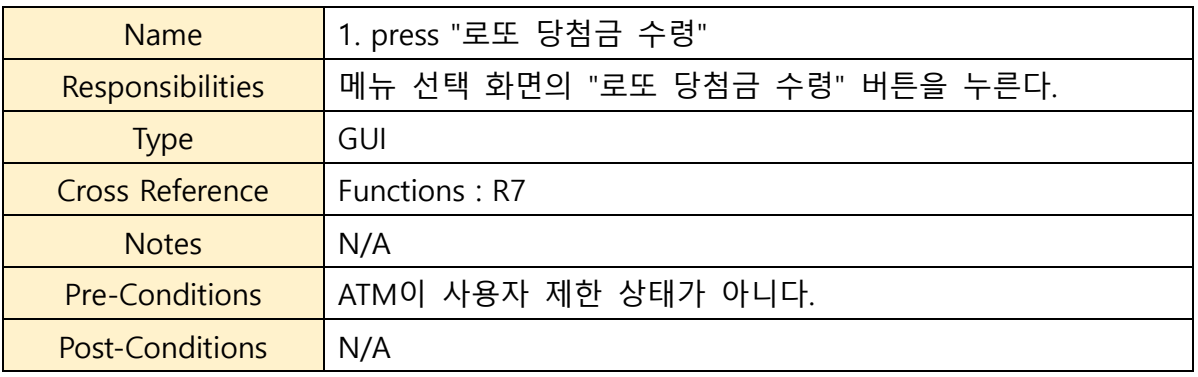

18

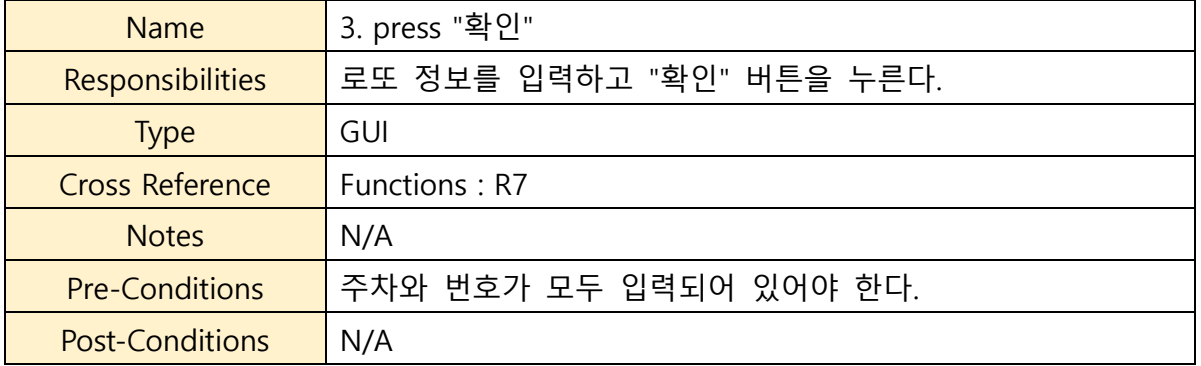

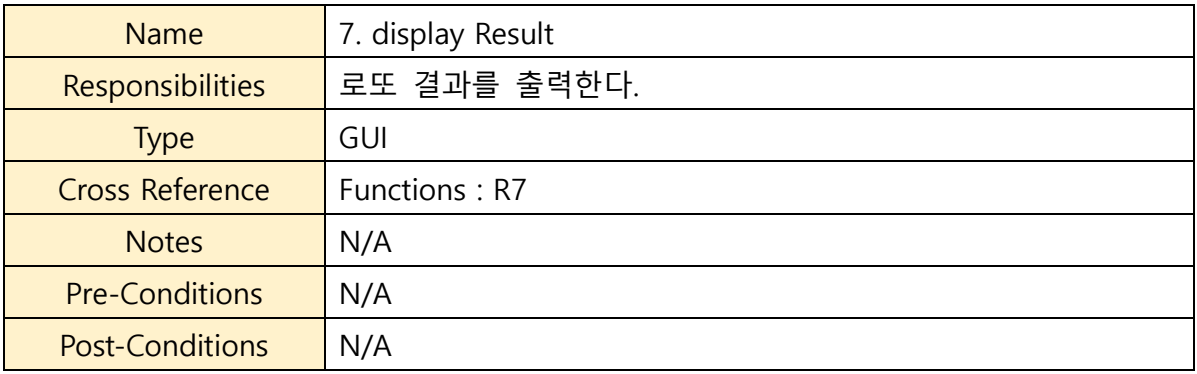

### **7. Change Locale**

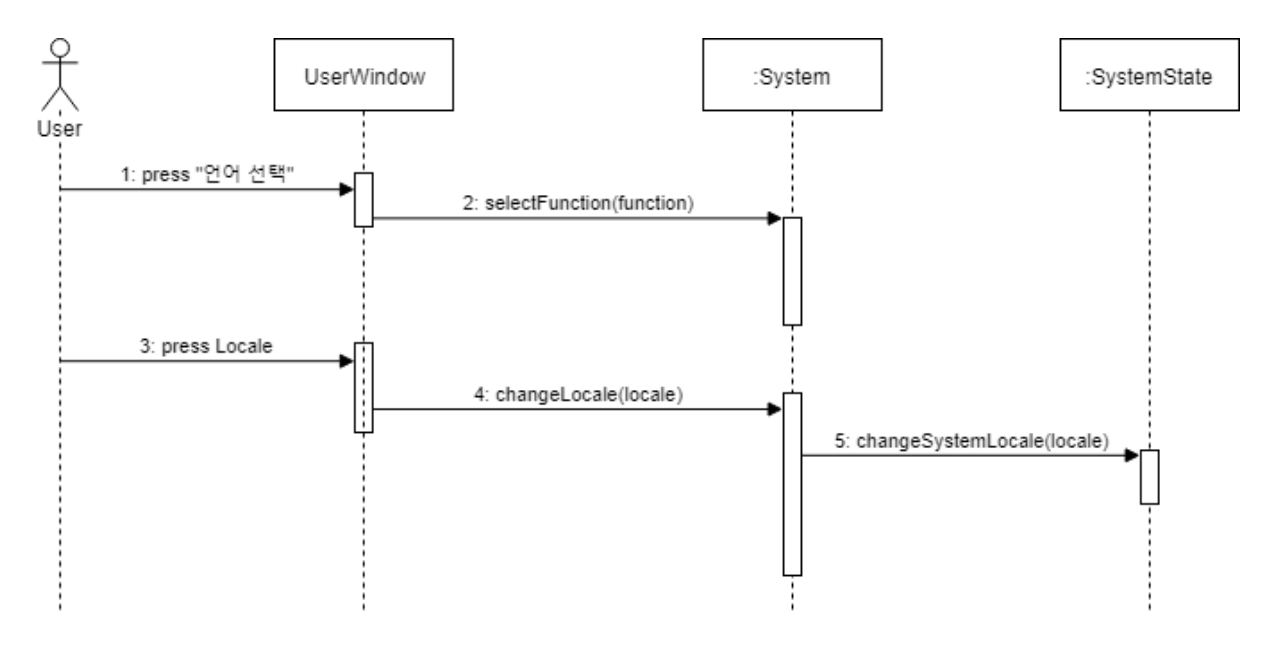

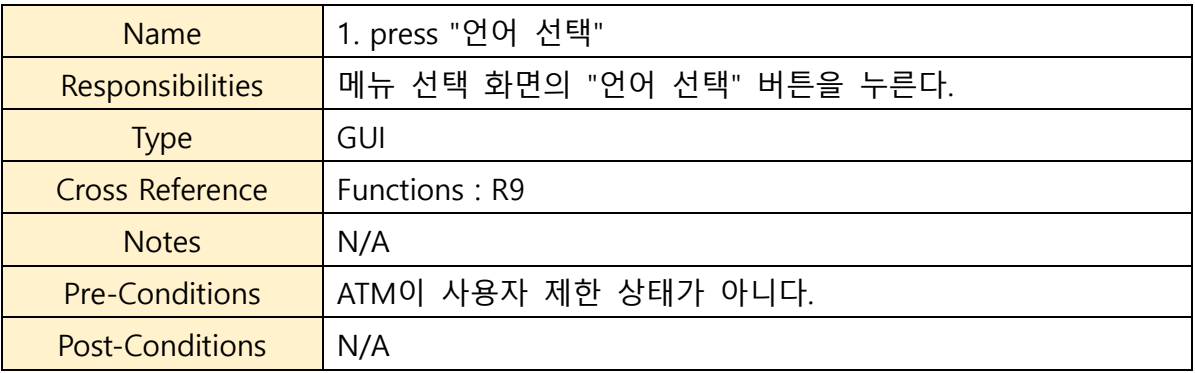

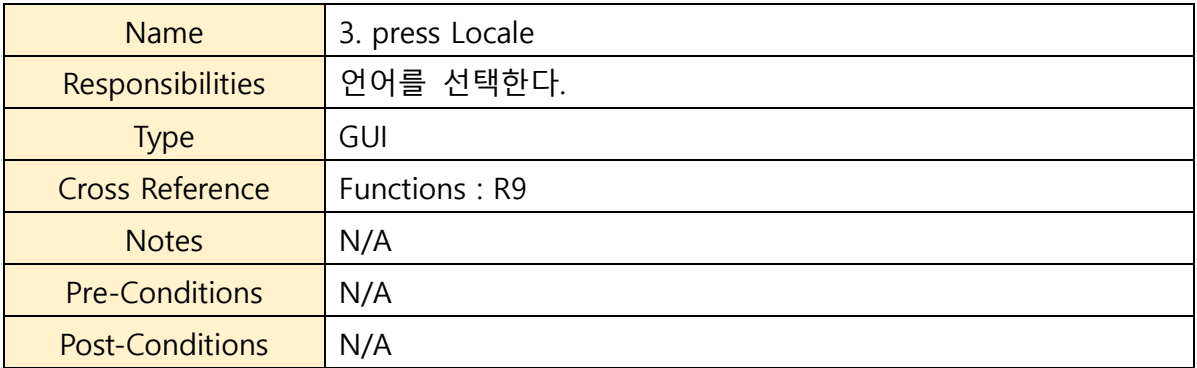

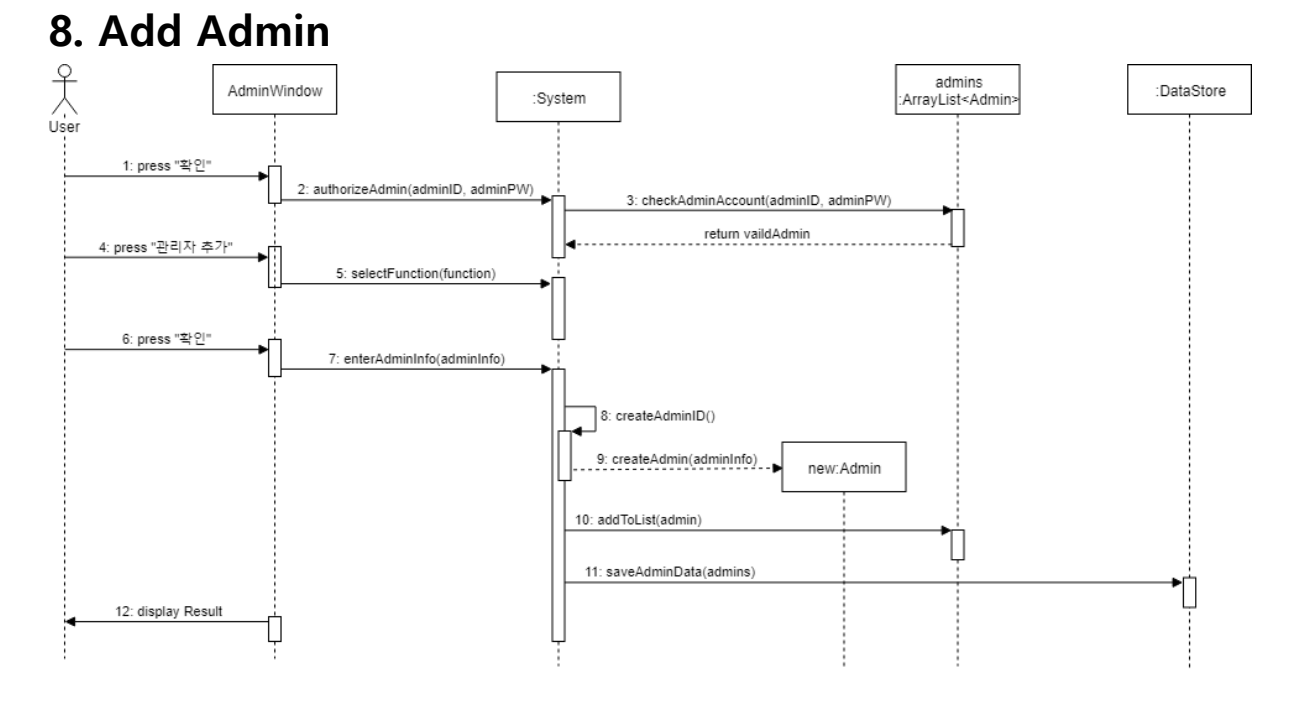

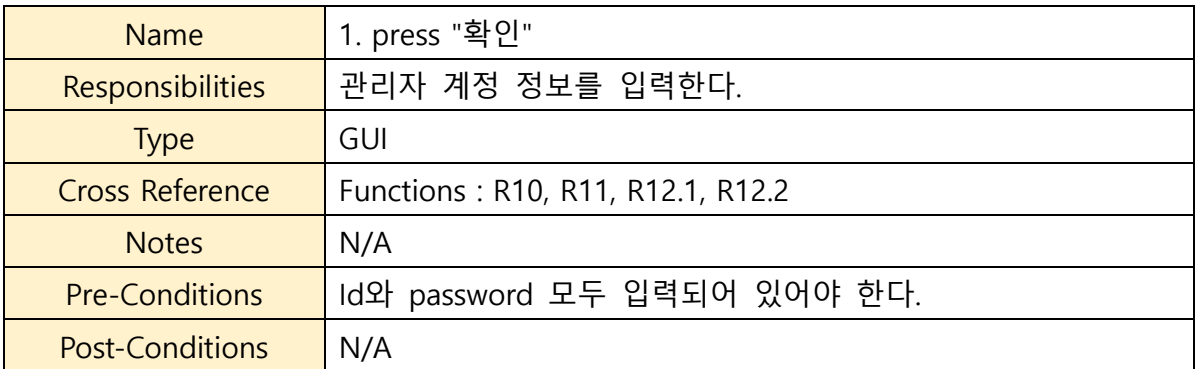

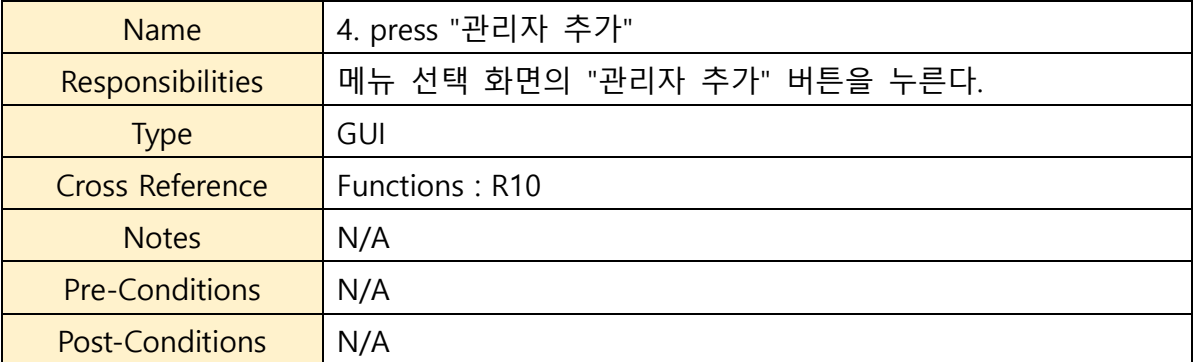

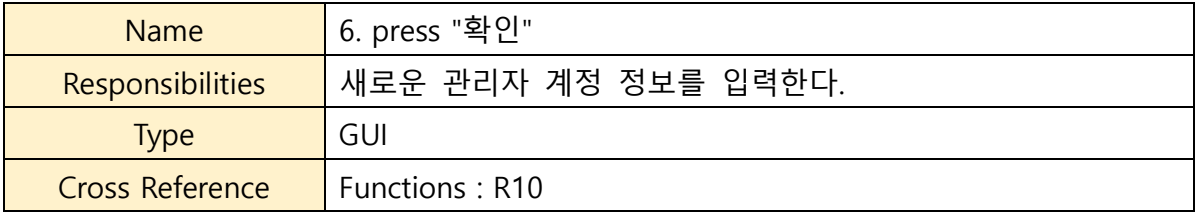

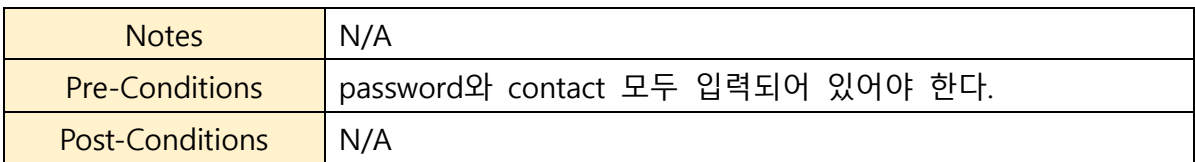

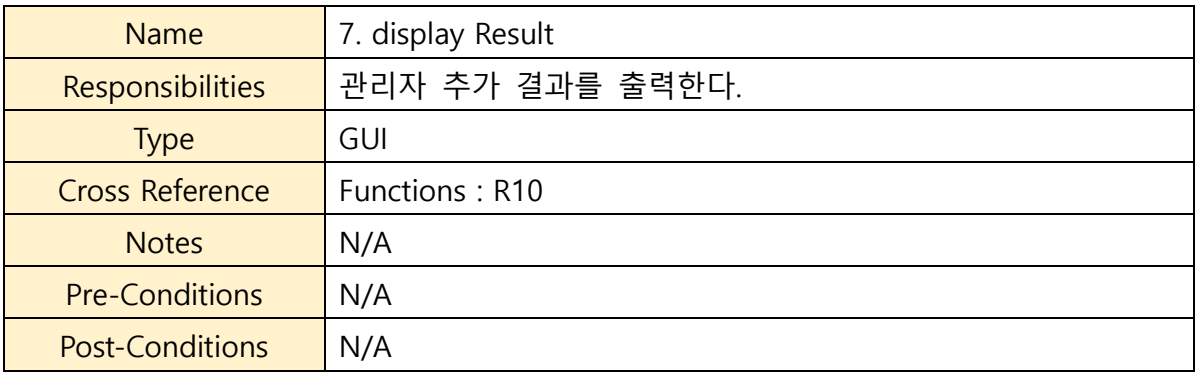

#### **9. Remove Admin**

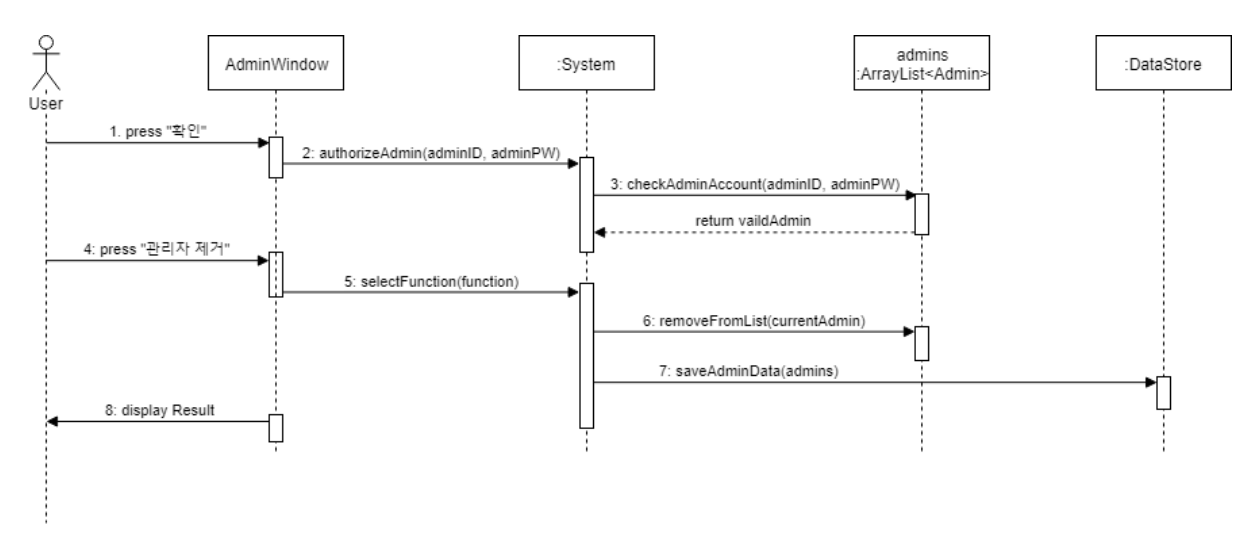

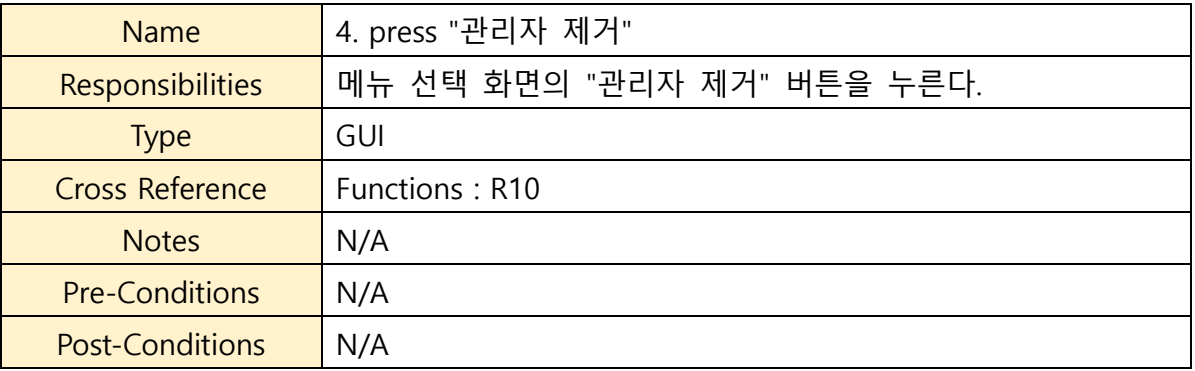

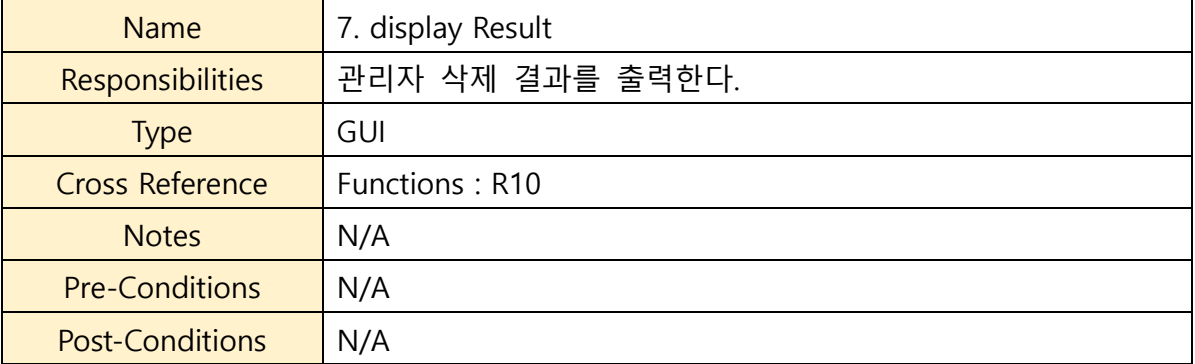

#### $\begin{picture}(120,110) \put(0,0){\vector(1,0){100}} \put(15,0){\vector(1,0){100}} \put(15,0){\vector(1,0){100}} \put(15,0){\vector(1,0){100}} \put(15,0){\vector(1,0){100}} \put(15,0){\vector(1,0){100}} \put(15,0){\vector(1,0){100}} \put(15,0){\vector(1,0){100}} \put(15,0){\vector(1,0){100}} \put(15,0){\vector(1,0){100}} \put(15,0){\vector(1,0){100$ admins<br><ArrayList<Admin: AdminWindow :System :Systemstate 1: press "확인" → 2: authorizeAdmin(adminID, adminPW) 3: checkAdminAccount(adminID, adminPW) return vaildAdmin 4: press "상태 변경" 1 5: selectFunction(function) 6: toggleSystem() ÷

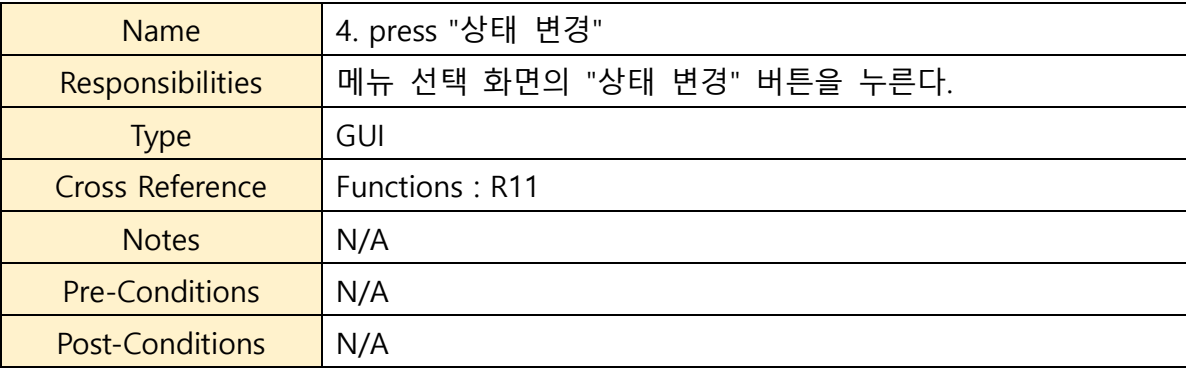

## **10. Toggle ATM State**

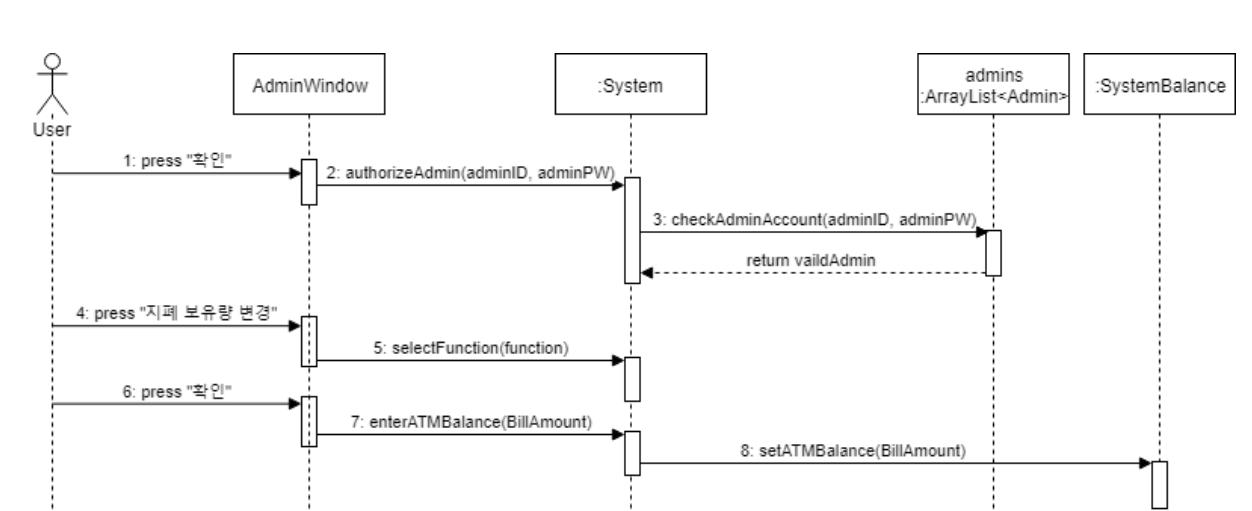

### **11. Change ATM Balance**

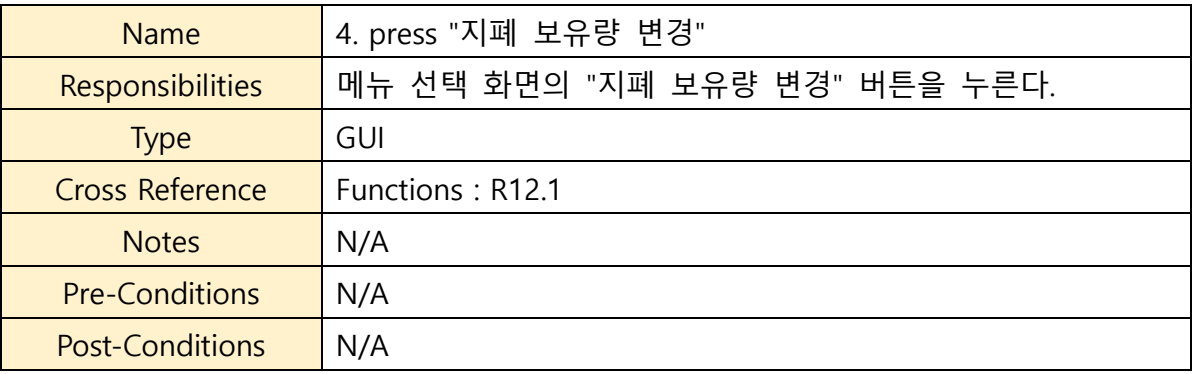

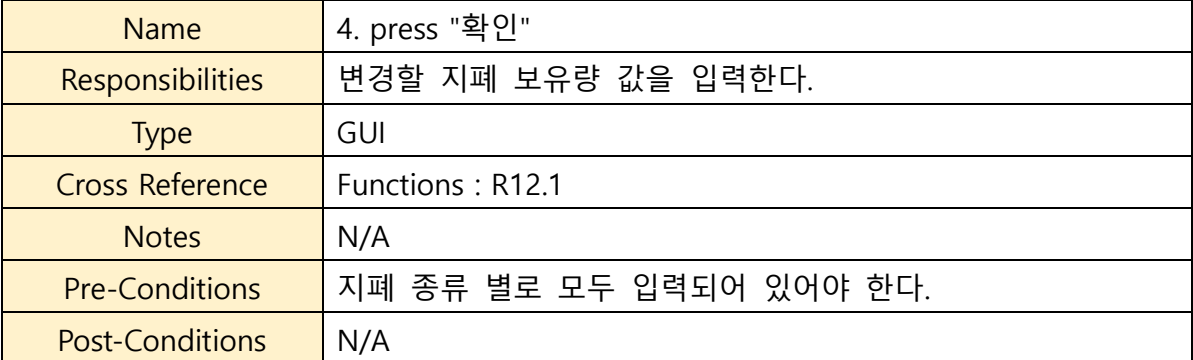

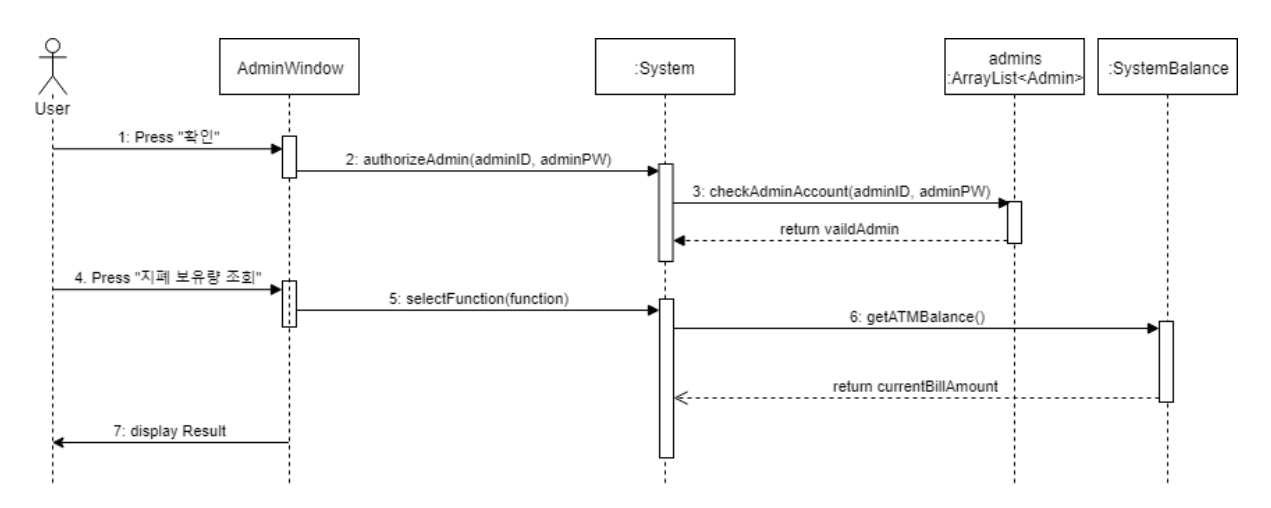

### **12. Query ATM Balance**

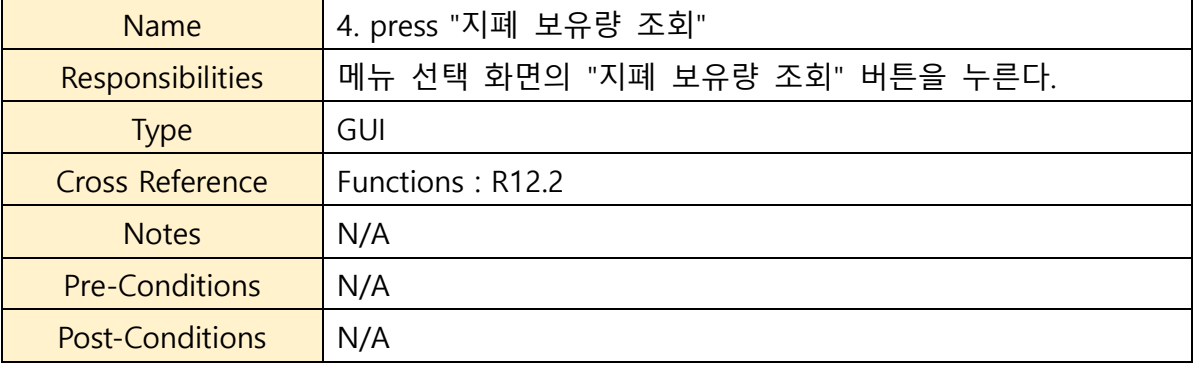

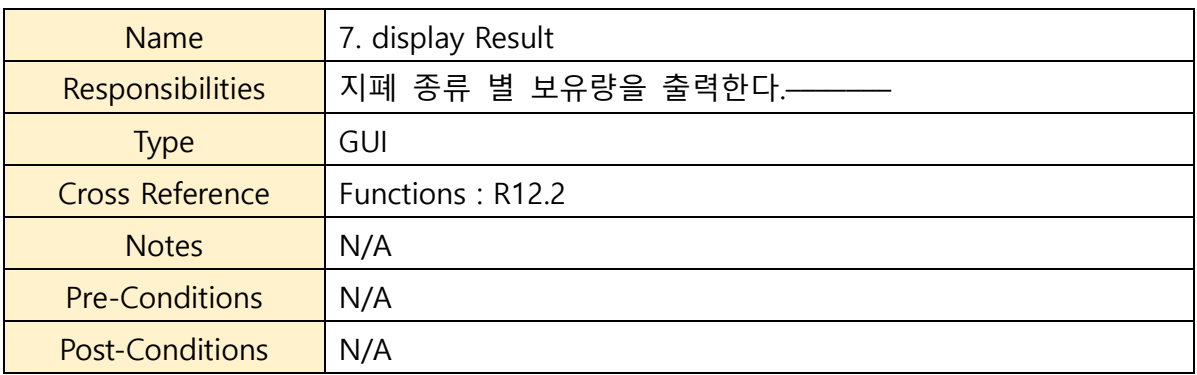

### **Activity 2055. Write Unit Test Code**

#### **1. ATM System Test**

```
public class ATMSystemTest {
   public ATMSystem system;
    @Before
    public void initATMSystem() {
        this.system = new ATMSystem();
    \mathbf{r}\mathcal{O}Test(expected = InvalidBillException.class)
   public void enterBillRaisesExceptionIfLengthIsInvalid() throws InvalidBillException, DataStoreError {
        int[] billAmount = \{1, 2\};system.enterBill(billAmount);
    \, \,@Test(expected = InvalidBillException.class)
    public void enterBillAsDollarRaisesExceptionIfLengthIsInvalid() throws InvalidBillException, DataStoreError {
       int[] billAmount = \{1, 2\};system.enterBillAsDollar(billAmount);
    \mathbf{r}@Test(expected = AccountDoesNotExist.class)
    public void enterAccountInfoRaisesExceptionIfAccountDoesNotExistOnDataStore() throws AccountDoesNotExist, DataStoreError {
       system.enterAccountInfo(Bank.WOORI, "DOESNOTEXIST");
    \mathcal{Y}@Test
    public void shouldCountBillCorrectlyWhenWithdraw() {
        system.enterBillAmountToWithdraw(80000);
        int [] billAmount = system.getBillAmount();
        assertEquals(billAmount[0],3);
        assertEquals(billAmount[1],1);
    \mathbf{y}@Test
    public void shouldCOuntBillCorrectlyWhenWithdrawAsDollars() {
       system.enterBillAmountToWithdrawAsDollar(170);
       int [] billAmount = system.getBillAmount();
       assertEquals(billAmount[0],0);
        assertEquals(billAmount[1],1);
        assertEquals(billAmount[2],1);
        assertEquals(billAmount[3],1);
    Ï
```

```
public void enterAccountInfoChangesProperty() throws DataStoreError {
   try {
        system.enterAccountInfo(Bank.HANA, "123456789012345");
    } catch (AccountDoesNotExist e) {
        fail("throw AccountDoesNotExist" + e.getMessage());
    \mathcal{V}assertNotNull(system.getAccount());
    assertEquals(system.getAccount().getBank(), Bank.HANA);
    assertEquals(system.getAccount().getAccountNo(), "123456789012345");
\mathcal{Y}
```
#### @Test

```
public void enterPasswordSuccess() {
   try {
       system.enterAccountInfo(Bank.HANA, "123456789012345");
    } catch (AccountDoesNotExist e) {
        fail("throw AccountDoesNotExist " + e.getMessage());
    } catch (DataStoreError e) {
       fail("throw DataStoreError " + e.getMessage());
   \,try {
       system.enterPassword(5555);
   } catch (InvalidPasswordException e) {
       fail("throw InvalidPasswordException " + e.getMessage());
   } catch (AccountDoesNotExist e) {
       fail("throw AccountDoesNotExist" + e.getMessage());
    Y
   // PASS
\mathcal{Y}
```

```
@Test(expected = InvalidPasswordException.class)
```

```
public void enterPasswordFreezesAccountWhenInvalidInputIsRepeatForFiveTimes() throws InvalidPasswordException {
    try {
        system.enterAccountInfo(Bank.HANA, "123456789012345");
    } catch (AccountDoesNotExist e) {
        fail("throw AccountDoesNotExist" + e.getMessage());
    } catch (DataStoreError e) {
        fail("throw DataStoreError" + e.getMessage());
    \mathcal{V}try {
        system.enterPassword(0000);
    } catch (AccountDoesNotExist e) {
        fail("throw AccountDoesNotExist" + e.getMessage());
    \mathbf{v}assertFalse(system.getAccount().isAccountEnabled());
\mathcal{V}
```

```
public void calcBillAccountCorrectlyWorking() {
   int[] result = system.calcBillAmount(10000, "WON");
```

```
int[] expectedResult = {1 /* 10000 */, 0 /* 50000 */, 0 /* None */, 0 /* None */};
```

```
assertArrayEquals(expectedResult, result);
```

```
result = system.calcBillAmount(130, "Dollar");
expectedResult = new int[]{1/* 10 */, 1 /* 20 */, 0 /* 50 */, 1/* 100 */};
```

```
assertArrayEquals(expectedResult, result);
```

```
У.
```

```
@Test(expected = TooFewUser.class)
public void enterNumberOfUsersInputIsZero() throws TooFewUser {
   try {
        system.enterNumberOfUsers(0);
   } catch (TooManyUsers e) {
       fail("throw TooManyUsers" + e.getMessage());
    \mathcal Y
```

```
\mathcal{Y}
```

```
@Test(expected = TooManyUsers.class)
public void enterNumberOfUsersUserNumberIsLargerThanCashAmount() throws TooManyUsers {
    system.setCashAmount(100000);
    try {
        system.enterNumberOfUsers(2000000);
    } catch (TooFewUser e) {
        fail("throw TooFewUser" + e.getMessage());
    \rightarrow\mathcal{Y}
```
#### @Test

Y

```
public void enterNumberOfUsersSuccessfullyDivideCashAmount() throws NoneOfFunctionSelected {
   Transaction[] transactions;
   system.selectFunction(FunctionType.SplitPay);
   system.setCashAmount(50);
```

```
try {
```

```
system.enterNumberOfUsers(5);
} catch (TooFewUser e) {
    fail("throw TooFewUser" + e.getMessage());
} catch (TooManyUsers e) {
   fail("throw TooManyUsers" + e.getMessage());
\mathcal{F}transactions = system.getSplitToTransaction();
assertEquals(5, transactions.length);
for ( int i = 0 ; i < transactions.length ; i++ ) {
   assertEquals(10, transactions[i].getAmount());
\mathcal{Y}
```
@Test

Y

```
@Test
public void enterLotteryMakesTransaction() {
    int[] winningNumbers = \{6, 10, 18, 25, 34, 35\};Lottery lottery = new Lottery(807, winningNumbers);
   try {
        system.enterLottery(lottery);
    } catch (LotteryFailed e) {
       fail("throw LotteryFailed" + e.getMessage());
    Υ.
    assertEquals(50000000, system.getToTransaction().getAmount());
Y
@Test(expected = LotteryFailed.class)
public void enterLotteryFailedWhenLose() throws LotteryFailed {
    int[] loseNumbers = \{1, 2, 3, 4, 5, 7\};Lottery lottery = new Lottery(807, loseNumbers);
    system.enterLottery(lottery);
Y
@Test
public void enterAdminInfoCorrectlyWorking() {
   try {
        system.enterAdminInfo("1234", "01012341234");
    }catch(DataStoreError er){
    Ą.
    Admin [] admins = system.getAdmins();
    assertEquals("1234", admins[admins.length-1].getPassword());
    assertEquals("01012341234", admins[admins.length-1].getContact());
    try {
        system.authorizeAdmin(admins[admins.length - 1].getId(), "1234");
        system.selectFunction(FunctionType.RemoveAdmin);
    }catch(InvalidAdminException ex){
        fail("DeleteFailed");
    }catch (NoneOfFunctionSelected ex){
    Y
}
```
#### **2. Account Test**

```
public class AccountTest {
   public DataStore dataStore;
    @Before
   public void initDataStore() {
       this.dataStore = new DataStore();
    \mathcal{V}@Managed(driver = "chrome")
    WebDriver browser;
   @Test
    public void shouldGetCorrectAccount() {
      Account account = this.dataStore.loadAccountData(Bank.HANA,"123456789012345t");
       assertEquals(account.getBalance(),1004200);
       assertEquals(account.getPassword(),5555);
    \mathcal{Y}@Test
    public void shouldGetCorrectBalance()
    \left\{ \cdot \right\}Account account = this.dataStore.loadAccountData(Bank.HANA,"123456789012345t");
       account.changeBalance(5000);
        assertEquals(account.getBalance(),1009200);
    \mathcal{Y}@Test
    public void shouldGetCorrectTransactions()
    ₹.
       Account account = this.dataStore.loadAccountData(Bank.HANA,"123456789012345t");
        Transaction[] transactions = account.getTransactions(new Date(118,4,19,12,0,0),new Date(118,4,20,0,0,0));
        assertEquals(transactions[1].getAmount(),1200);
       assertEquals(transactions[2].getTime(),new Date(118,4,16,15,16,27 ));
       assertEquals(transactions.length,4);
    \mathbf{y}
```

```
@Test
    public void shouldAddTransactionCorrectly()
    \{Transaction transaction = new Transaction(TransactionType.Deposit);
        transaction.setAccount(new Account(Bank.KOOKMIN, "15151515141414"));
       transaction.setAmount(5100);
       transaction.setTime();
        Account acc = this.dataStore.loadAccountData(Bank.HANA,"123456789012345t");
        acc.addTransaction(transaction);
        Transaction [] transactions = acc.getTransactions(new Date(118,4,19,12,0,0),new Date(118,4,30,0,0,0));
        assertEquals(transactions[4].getAmount(),5100);
    \mathbf{y}@Test
    public void checkPasswordTest(){
       Account account = new DataStore().loadAccountData(Bank.HANA, "123456789012345t");
        assertTrue(!account.checkAccountPassword(1234));
        assertTrue(account.checkAccountPassword(5555));
    \mathcal{Y}\mathcal{Y}
```
#### **3. Admin Test**

```
public class AdminTest {
   @Test
    public void shouldCheckAdminAccount() {
        DataStore ds = new Database();
        ArrayList<Admin> adminList = ds.loadAdminData();
    assertEquals(adminList.get(0).checkAdminAccount("1","1234"),true);
    assertEquals(adminList.get(0).checkAdminAccount("1","1444"),false);
    Y
ł
```
#### **4. DataStore Test**

```
public class DataStoreTest {
    @Steps
   DataStore datastore;
   @Managed(driver = "chrome")
   WebDriver browser;
   @Test
    public void loadAccountDataShouldRaiseExceptionWhenAccountIsInvalid(){
        Account account = new DataStore().loadAccountData(Bank.HANA, "1234567890");
        assertNull(account);
    \mathcal{Y}@Test
    public void saveAccountDataCreatesFile() throws DataStoreError {
       Account account = new Account(Bank.KOOKMIN, "1010101010101010");
        account.saveAccount();
       File file = new File("data/" + account.getBank() + "/" + account.getAccountNo() + ".json");
        assertTrue(file.exists());
        file.delete();
    \mathcal{Y}@Test
    public void loadUserDataShouldRaiseExceptionWhenAccountIsInvalid(){
       User user = new DataStore().loadUserData("1234567890");
        assertNull(user);
    Y
```
#### $\mathcal Y$

#### **5. Lottery Test**

```
public class LotteryTest {
    @Managed(driver = "chrome")
    WebDriver browser;
   @Test
    public void checkResultTest() {
        int[] num = \{1, 2, 3, 4, 5, 7\};Lottery lot = new Lottery(807, num);
        assertEquals(lot.checkResult(), 0);
        int[] num1 = {6, 10, 18, 4, 5, 7};lot = new lottery(807, num1);assertEquals(lot.checkResult(), 5000);
        int[] num2 = \{6, 10, 18, 25, 5, 7\};lot = new lottery(807, num2);assertEquals(lot.checkResult(), 50000);
        int[] num3 = \{6, 10, 18, 25, 34, 7\};lot = new Lottery(807, num3);assertEquals(lot.checkResult(), 500000);
        int[] num4 = {6, 10, 18, 25, 34, 33};lot = new Lottery(807, num4);assertEquals(lot.checkResult(), 5000000);
        int[] num5 = {6, 10, 18, 25, 34, 35};lot = new lottery(807, num5);assertEquals(lot.checkResult(), 50000000);
    ł
Y
```
#### **6. SystemBalance Test**

```
public class SystemBalanceTest {
   @Test(expected = AdminAlarmException.class)
   public void throwAdminAlarmExceptionTest() throws AdminAlarmException, OverflowBillException {
      int[] input = {40, 0, 0, 0, 0, 0, 0, 0, 0, 0, 0};SystemBalance sysbal = new SystemBalance(100, 80, 20, 0);
      sysbal.setATMBalance(balance);
      sysbal.changeSystemBalance(input);
   \mathcal{Y}@Test(expected = OverflowBillException.class)
   public void throwOverflowBillExceptionTest() throws AdminAlarmException, OverflowBillException {
      int[] input = {60, 0, 0, 0, 0, 0, 0, 0, 0, 0, 0};
      SystemBalance sysbal = new SystemBalance(100, 80, 20, 0);
      sysbal.setATMBalance(balance);
      sysbal.changeSystemBalance(input);
   \mathcal{Y}<sup>3</sup>
```
#### **7. Transaction Test**

```
public class TransactionTest {
   public DataStore dataStore;
   @Before
    public void initDataStore() {
       this.dataStore = new DataStore();
    \mathcal{Y}@Managed(driver = "chrome")
   WebDriver browser;
   @Test
    public void calcFeeTest (){
       Account account = new DataStore().loadAccountData(Bank.WOORI, "110412644105");
       Transaction transaction = new Transaction(TransactionType.Deposit);
        transaction.setAccount(account);
       transaction.setAmount(10000);
       transaction.calcFee();
        assertEquals(transaction.getAmount(), 9000);
    \mathcal{Y}@Test
    public void processTranscationTest(){
       Account account = new DataStore().loadAccountData(Bank.HANA, "123456789012345t");
       Transaction transaction = new Transaction(TransactionType.Deposit);
       transaction.setAccount(account);
       transaction.setAmount(10000);
        try {
            transaction.processTransaction();
        } catch (Exception e) {
            fail("throw Exception");
        \mathcal{Y}assertEquals(account.getTransactions(new Date(118,4,20,0,0,0),new Date(118,4,21,23,0,0)).length,5);
        assertEquals(account.getBalance(),1014200);
        assertEquals(transaction.getTime().after(new Date(118,4,20,0,0,0)),true);
    }
\mathcal{Y}
```
#### **8. User Test**

```
public class UserTest {
    @Test
    public void loadUserTest() {
        DataStore ds = new Database();
        User us = ds.loadUserData("9512221234567");
        //No Korean.
        assertEquals(us.getUserName(), "DoHyeon");
       assertEquals(us.getUserId(), "9512221234567");
    Y
    @Test
    public void removeCardListTest() {
        DataStore ds = new Database();
        User us = ds.loadUserData("9512221234567");
       try {
            us.removeCard("1234567890");
        } catch (DataStoreError e) {
            fail("throw DataStoreError: " + e.getMessage());
        Y
        for(int i = 0; i < us.getCardList().length; i++){
            assertNotEquals("1234567890", us.getCardList()[i]);
        Y
    Y
Y
```
## **Activity 2061. Unit Testing**

#### **Test Summary**

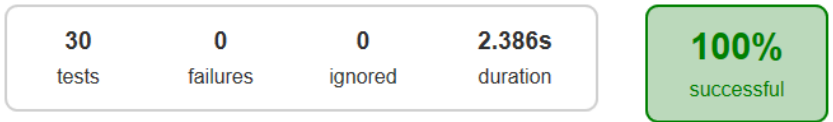

Packages Classes

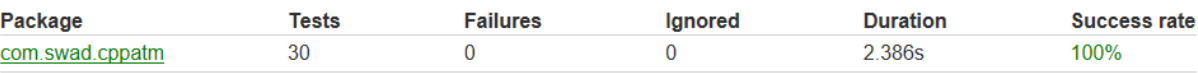

#### **Classes**

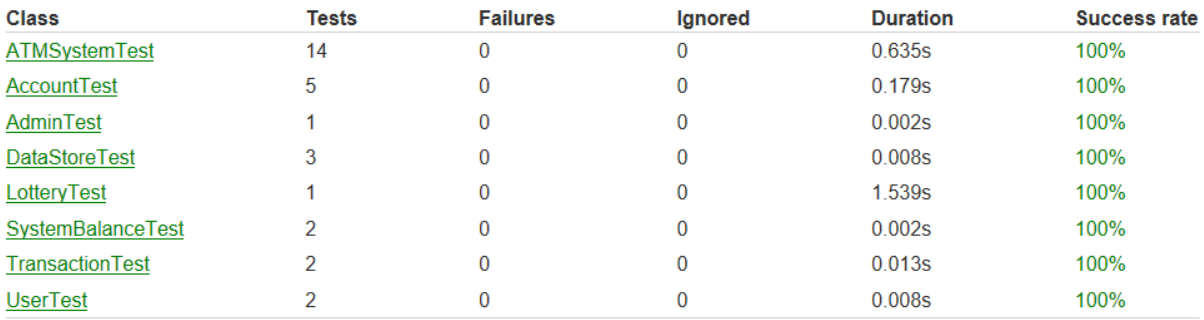

#### Class com.swad.cppatm.ATMSystemTest

all > com.swad.cppatm > ATMSystemTest

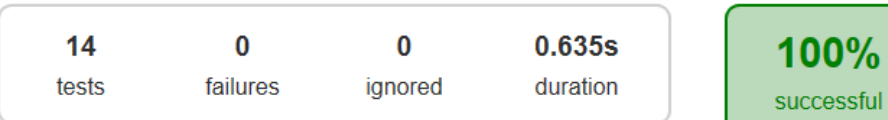

**Tests** 

Standard error

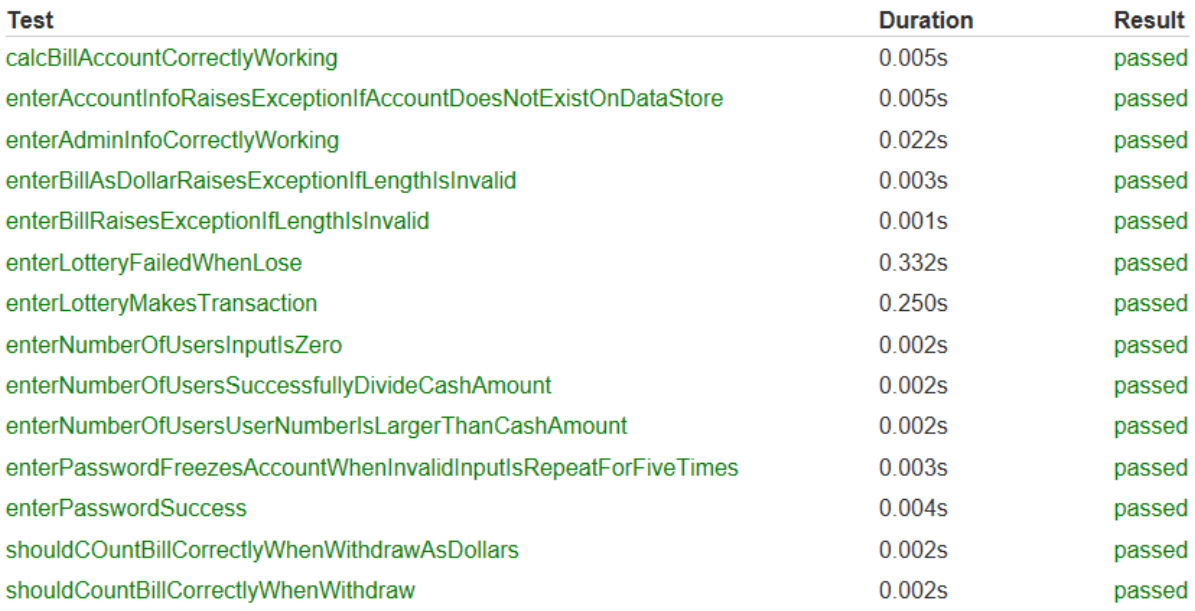

#### **Class com.swad.cppatm.AccountTest**

all > com.swad.cppatm > AccountTest

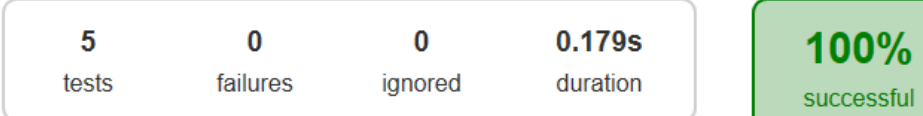

#### **Tests**

Standard error

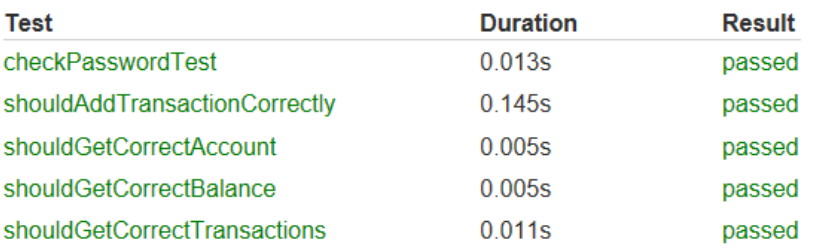

#### **Class com.swad.cppatm.AdminTest**

all > com.swad.cppatm > AdminTest

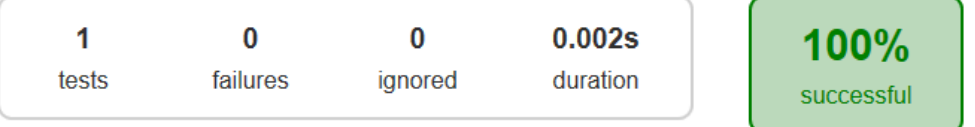

**Tests** 

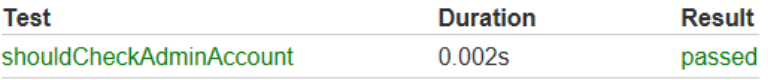

#### **Class com.swad.cppatm.DataStoreTest**

all > com.swad.cppatm > DataStoreTest

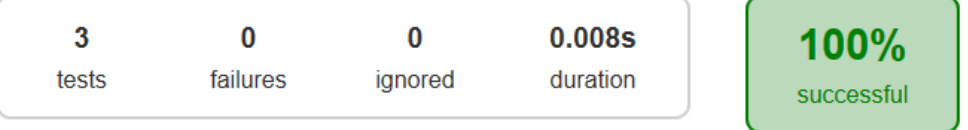

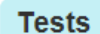

Standard error

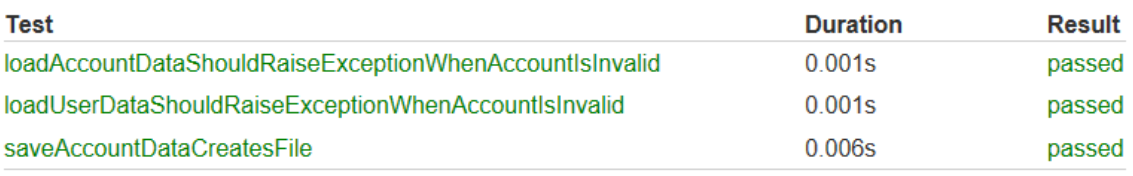

#### **Class com.swad.cppatm.LotteryTest**

all > com.swad.cppatm > LotteryTest

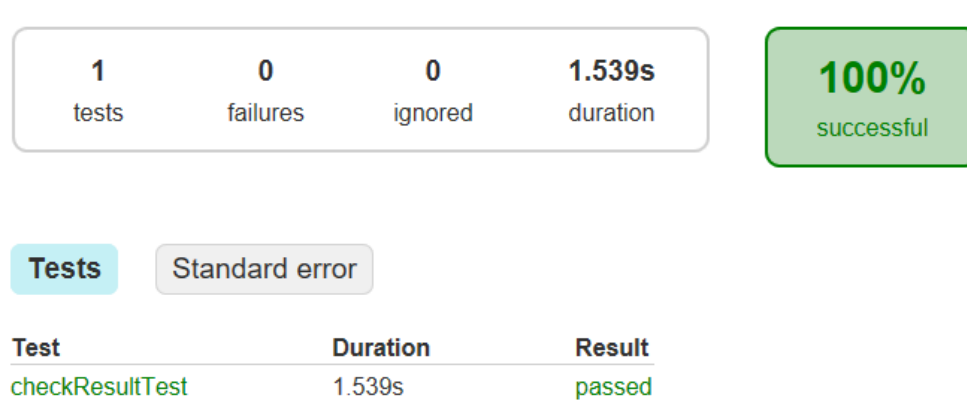

#### Class com.swad.cppatm.SystemBalanceTest

all > com.swad.cppatm > SystemBalanceTest

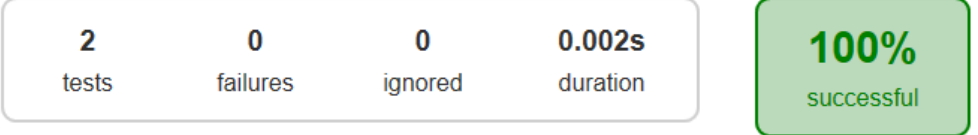

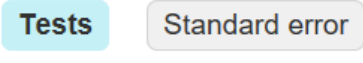

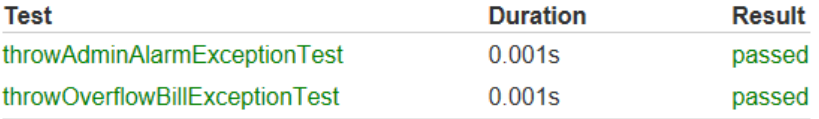

#### **Class com.swad.cppatm.TransactionTest**

all > com.swad.cppatm > TransactionTest

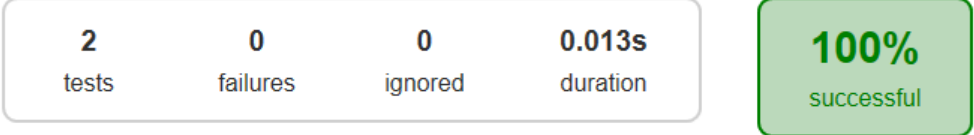

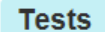

Standard error

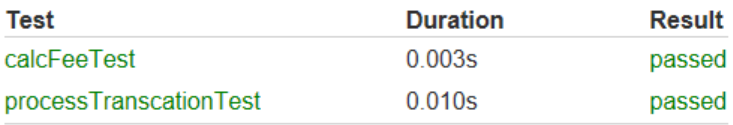

#### **Class com.swad.cppatm.UserTest**

all > com.swad.cppatm > UserTest

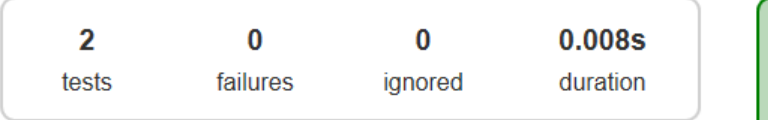

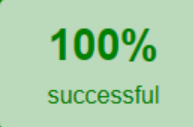

#### **Tests**

Standard error

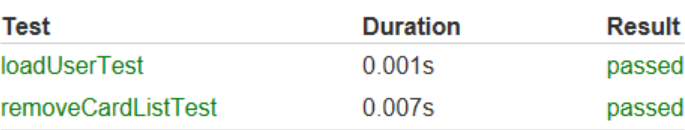

## **Activity 2063. System Testing**

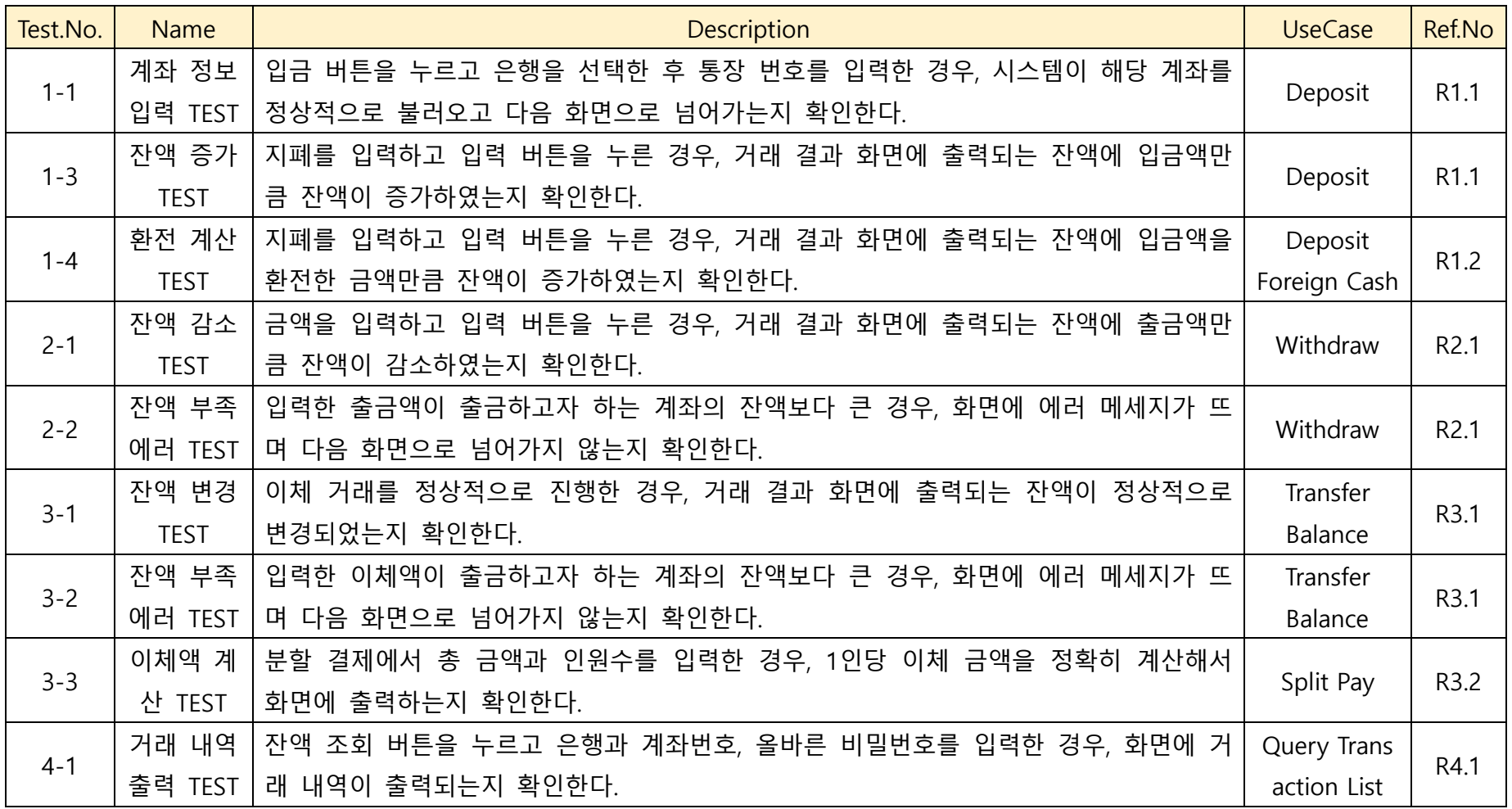

C++ 2018-05-23

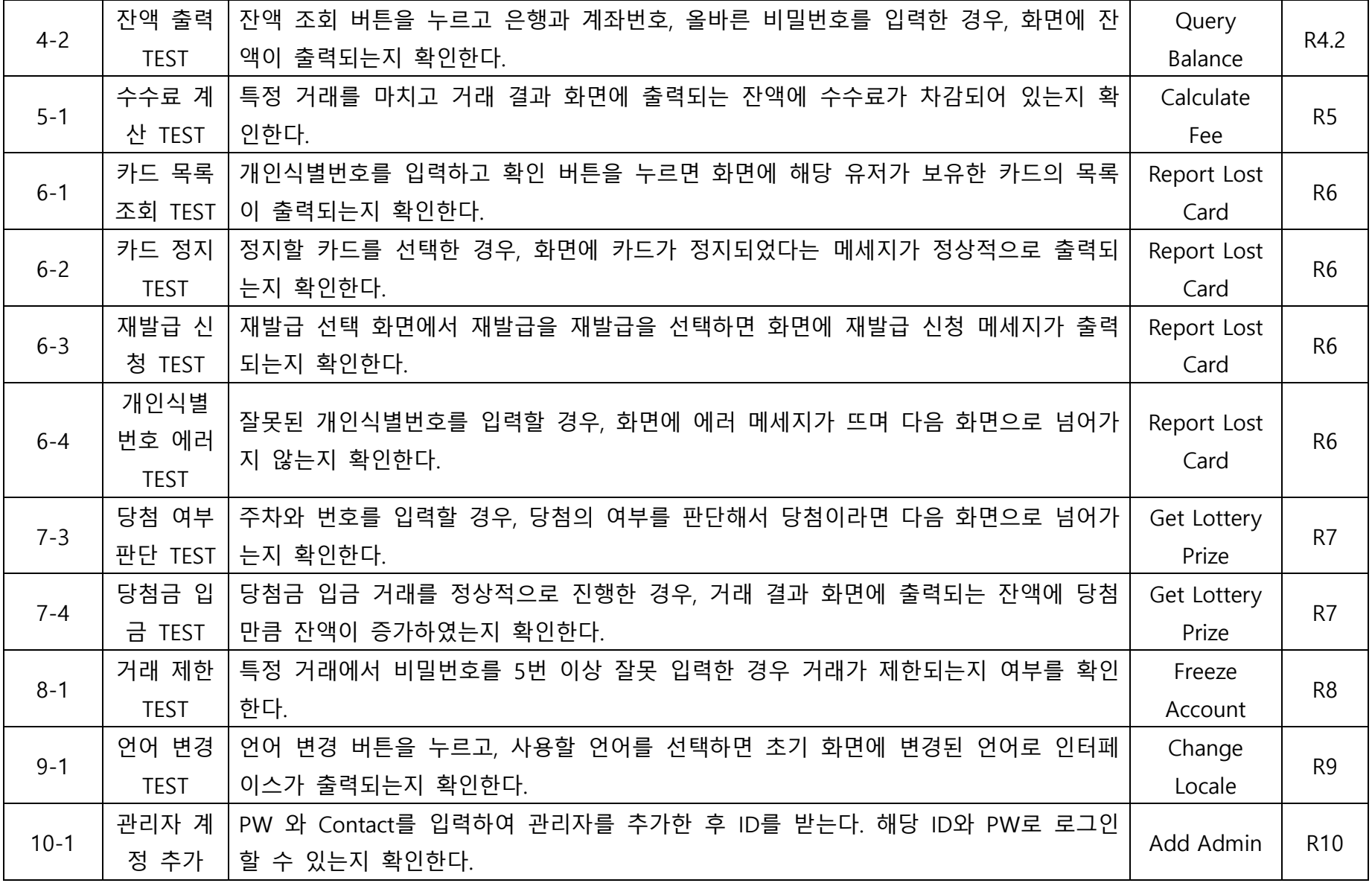

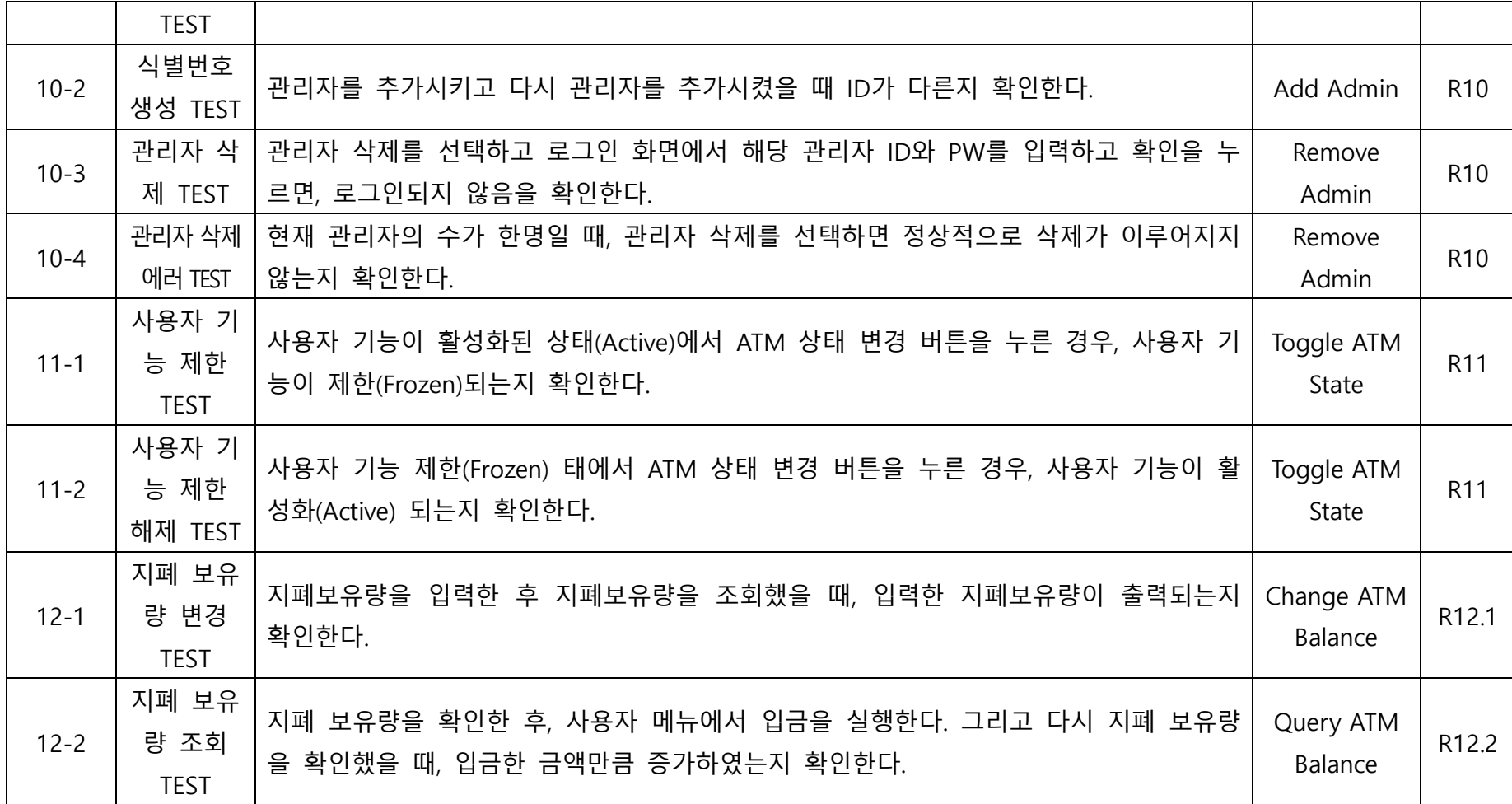